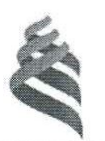

## МИНИСТЕРСТВО ОБРАЗОВАНИЯ И НАУКИ РОССИЙСКОЙ ФЕДЕРАЦИИ

Федеральное государственное автономное образовательное учреждение

высшего образования

«Дальневосточный федеральный университет»

(ДВФУ)

#### ШКОЛА ЕСТЕСТВЕННЫХ НАУК

«СОГЛАСОВАНО»

Руководитель ОП

Реутов В. А (Ф.И.О. рук. ОП) (подпись)

05 сентября 2017 г.

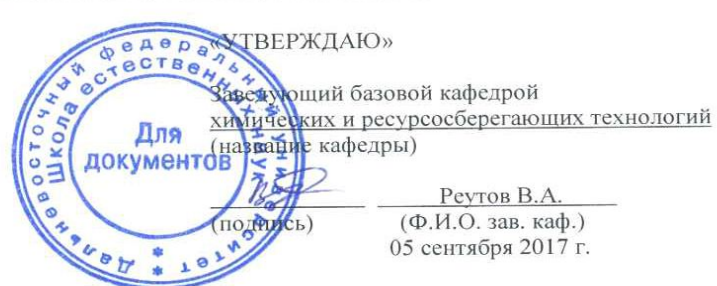

#### РАБОЧАЯ ПРОГРАММА УЧЕБНОЙ ДИСЦИПЛИНЫ

Инженерная графика

Направление подготовки 18.03.01 Химическая технология

профиль «Технологии нефтеперерабатывающих и химических производств»

#### Форма подготовки очная

курс  $1$  семестр  $1$ лекции 18 час. практические занятия \_ 0 \_ час. лабораторные работы 54 час. в том числе с использованием МАО лек. 0 / лаб. 10 час. всего часов аудиторной нагрузки 72 час. в том числе с использованием МАО 10 час. самостоятельная работа 108 час. в том числе на подготовку к экзамену 63 час. контрольные работы экзамен 1 семестр

Рабочая программа составлена в соответствии с требованиями образовательного стандарта, самостоятельно устанавливаемого ДВФУ, утвержденного приказом ректора от 07.07.2015 № 12-13-1282

Рабочая программа обсуждена на заседании базовой кафедры химических и ресурсосберегающих технологий Школы естественных наук, протокол №12 от 13 июня 2017 г.

Заведующий кафедрой: к.х.н., доцент В.А. Реутов Составитель: И.Н.Мельникова

#### **Оборотная сторона титульного листа РПУД**

#### **I. Рабочая программа пересмотрена на заседании кафедры**:

Протокол от « $\_\_\_$  »  $\_\_\_\_\_$  20  $\_\$  г. №  $\_\_\_\_\_$ Заведующий кафедрой \_\_\_\_\_\_\_\_\_\_\_\_\_\_\_\_\_\_\_\_\_\_\_ \_\_\_\_\_\_\_\_\_\_\_\_\_\_\_\_\_\_ (подпись) (И.О. Фамилия)

#### **II. Рабочая программа пересмотрена на заседании кафедры**:

Протокол от « $\_\_\_$  »  $\_\_\_\_\_$  20 $\_\_$  г. №  $\_\_\_\_\_$ 

Заведующий кафедрой \_\_\_\_\_\_\_\_\_\_\_\_\_\_\_\_\_\_\_\_\_\_\_ \_\_\_\_\_\_\_\_\_\_\_\_\_\_\_\_\_\_

(подпись) (И.О. Фамилия)

## **ABSTRACT**

**Bachelor's degree in 18.03.01 Chemical technology** 

**Course title: Engineering Graphics**

**Basic part of course Б1.Б.5.1, 5 credits**

**Instructor: Melnikova I.** 

### **Learning outcomes:**

OPC-1 – the ability and willingness to use the basic laws of natural sciences in professional activities;

PC-24 – the readiness to develop projects in the team of authors;

PC-26 – the ability to design technological processes with the use of automated systems for technological preparation of production as part of the team of authors.

## **Course description:**

Discipline covers a range of issues related to such areas as the basics of descriptive geometry – the construction of geometric images on the Monge plot, positional tasks, surface sweeps; projection drawing – images, species, additional species, native species, cuts; design drawings; parameterization and dimensioning; application of standards GOST ESKD.

## **Main course literature:**

1. Engineering Graphics [electronic resource] / A.A. Chermfrev. – M. : Abrisс, 2012. – Access : http://www.studentlibrary.ru/book/ ISBN9785437200810.html – EL "student adviser"

2. Udina, E.Ju. Descriptive geometry. Engineering Graphics [electronic resource] / E.Ju. Udina. – Penza : PenzSTU (Penza State Technological University),  $2012. - 141$  p. – Access: http://e.lanbook.com/books/element.php?pl1\_id=62606 – ELS Publishing "Lan"

3. Kostikova, E.V. Theoretical Foundations of Engineering Graphics [electronic resource] / E.V. Kostikova, M.V. Simonova. – Samara : SSUCE (Samara State University of Civil Engineering), 2012. – 150 p. – Access : http://e.lanbook.com/books/element.php?pl1\_id=73894 – ELS Publishing "Lan"

4. Sorokin, N.P. Engineering Graphics [electronic resource] / N.P. Sorokin, E.D. Olshevskii, A.N. Zaikina [and etc.]. – SPb. : Lan, 2016. – 392 p. – Access : http://e.lanbook.com/books/element.php?pl1\_id=74681 – ELS Publishing "Lan"

5. Vinokurova, G.F. Engineering Graphics [electronic resource] / G.F. Vinokurova, B.A. Frankovskij. – Tomsk : NRTSU (National Research Tomsk State University),  $2011. -170$  p. – Access http://e.lanbook.com/books/element.php?pl1\_id=44907 – ELS Publishing "Lan"

**Form of final knowledge control: exam.** 

#### **АННОТАЦИЯ**

Рабочая программа дисциплины «Инженерная графика» разработана для студентов 1 курса направления подготовки 18.03.01 «Химическая технология», профиль «Технологии химических и нефтеперерабатывающих производств» в соответствии с требованиями ОС ВО ДВФУ по данному направлению.

Курс Б1.Б.5.1 «Инженерная графика» относится к дисциплинам базовой части учебного плана.

Общая трудоемкость дисциплины составляет 5 зачетных единиц, 180 часов. Учебным планом предусмотрены лекционные занятия (18 час.) и лабораторные занятия (54 час.), самостоятельная работа (108 час., из них 63 час. отведены на подготовку к экзамену). Дисциплина реализуется в 1 семестре 1 курса.

Курс «Инженерная графика» логически и содержательно связан с курсом «Компьютерная графика в химической технологии».

Дисциплина охватывает круг вопросов, связанных с такими областями как основы начертательной геометрии – построение геометрических образов на эпюре Монжа, позиционные задачи, развертки поверхностей; проекционное черчение – изображения, виды, дополнительные виды, местные виды, разрезы; оформление чертежей; параметризация и нанесение размеров; применение стандартов ГОСТ ЕСКД.

Знания, полученные при изучении дисциплины «Инженерная графика», могут быть использованы при изучении дисциплин «Процессы и аппараты химической технологии», «Системы автоматического проектирования», в научно-исследовательской работе студентов и при подготовке выпускной квалификационной работы.

**Цель дисциплины:** формирование пространственного воображения, формирование конструктивно-геометрического мышления, способность к анализу и синтезу пространственных форм и отношений на основе моделей пространства.

#### **Задачи дисциплины:**

- развить у студентов пространственного мышления и навыков конструктивно-геометрического моделирования; выработка способностей к анализу и синтезу пространственных форм, реализуемых в виде чертежей зданий и сооружений;

- получить знания, умения и навыки по выполнению и чтению различных технологических схем, инженерно-технических чертежей конструкций и их деталей и по составлению проектно-конструкторской и технической документации.

Курс «Инженерная графика» читается в первом семестре и для его освоения достаточно иметь знания по геометрии и черчению, полученные в рамках средней школы.

В результате изучения данной дисциплины у студентов формируются следующие общепрофессиональные (ОПК) и профессиональные (ПК) компетенции (элементы компетенций).

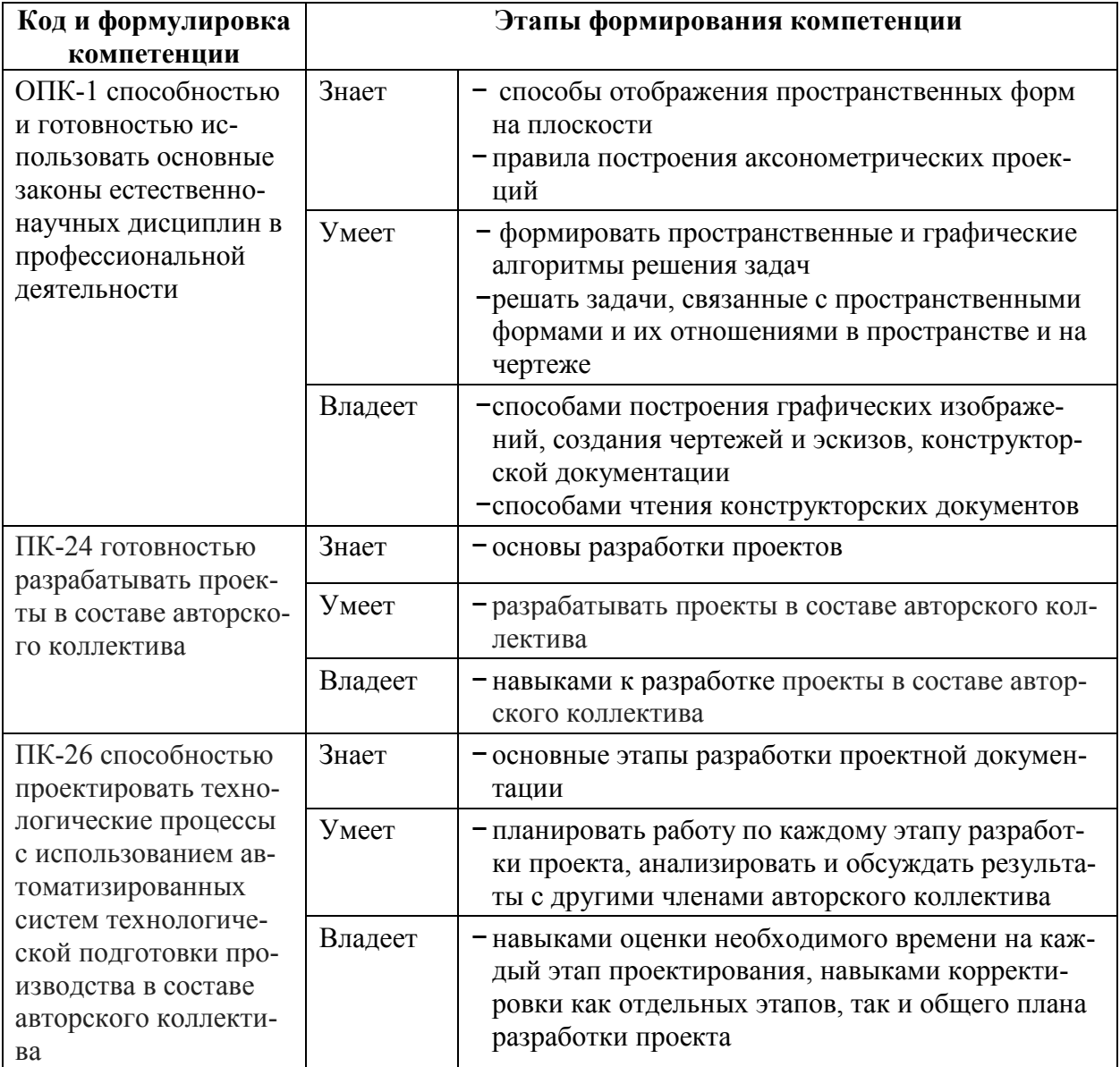

Для формирования вышеуказанных компетенций в рамках дисциплины применяются следующие методы активного/ интерактивного обучения групповой разбор проектных и чертежных задач (на лабораторных занятиях).

## **I. СТРУКТУРА И СОДЕРЖАНИЕ ТЕОРЕТИЧЕСКОЙ ЧАСТИ КУРСА**

**Раздел I. Начертательная геометрия. Построение геометрических образов на эпюре Монжа (8 час.)** 

**Тема 1. Предмет и метод начертательной геометрии и инженерной графики. Образование комплексного чертежа точки. Решение прямой и обратной задач проецирования (2 час.)** 

Цель, задача и содержание дисциплины. Рассматриваются основные понятия проекционных основ построения чертежей геометрических фигур. Предмет и метод начертательной геометрии. Виды и основные свойства проецирования.

Комплексный чертёж точки из двух и более проекций. Способы преобразования чертежа: введение дополнительных полей проекций. Алгоритмы решения задач.

#### **Тема 2. Геометрические множества элементов. Прямые и плоскости общего и частного положения (2 час.)**

Прямые и плоскости общего и частного положения.

Понятие, определение, задание на чертеже, свойства проекций.

#### **Тема 3. Кривые линии и поверхности (4 час.)**

Классификация поверхностей. Определитель поверхности. Кинематический и каркасный способы задания поверхности. Линейчатые и нелинейчатые поверхности.

Поверхности вращения, параллельного переноса и винтовые. Характерные линии на поверхностях вращения.

#### **РАЗДЕЛ II. Основные задачи начертательной геометрии (6 час.)**

**Тема 1. Преобразование комплексного чертежа. Дополнительная проекция прямой и плоскости. Алгоритм решения (2 час.)** 

Метрические задачи. Определение натуральной величины отрезка и плоской фигуры. Алгоритмы решения задач.

#### **Тема 2. Позиционные задачи на принадлежность и пересечение (2 час.)**

Позиционные задачи (ПЗ). Определение, классификация. Общий метод решения. ПЗ на принадлежность. Принадлежность точки прямой и плоскости. Принадлежность точки и линии поверхности. Алгоритмы решения задач.

ПЗ на пересечение прямых, плоскостей между собой и с поверхностью. Определение взаимного положения прямых и плоскостей. Частные случаи, когда геометрический образ занимает проецирующее положение. Плоские сечения поверхностей. Алгоритмы решения задач.

#### **Тема 3. Позиционные задачи на пересечение двух поверхностей. Особые случаи пересечения двух поверхностей (2 час.)**

ПЗ на пересечение двух поверхностей между собой. Частные случаи, когда поверхность занимает проецирующее положение. Алгоритм решения.

Особые случаи позиционных задач на пересечение двух поверхностей.

Соосные поверхности. Теорема Монжа.

**РАЗДЕЛ III. Развертки поверхностей и аксонометрические проекции (4 час.)** 

**Тема 1. Развертки поверхностей. Основные понятия. Метод нормального сечения. Метод триангуляции (2 час.)** 

Развертки. Определение, способы построения разверток поверхностей. Развертывание цилиндрической и призматической поверхностей методом нормального сечения. Построение точки и линии на развертке.

Развертывание пирамидальной и конической поверхностей методом триангуляции. Построение точки и линии на развертке.

## **Тема 1. Аксонометрические проекции. Определение, образование, виды аксонометрических проекций (2 час.)**

Аксонометрические проекции. Понятия и определения, коэффициенты искажения, масштаб аксонометрии. Стандартные аксонометрические проекции.

## **II. СТРУКТУРА И СОДЕРЖАНИЕ ПРАКТИЧЕСКОЙ ЧАСТИ КУРСА**

**Лабораторные работы (54 час.)** 

**Лабораторная работа №1. Проекционное черчение. Стандарты ЕСКД на оформление чертежей (3 час.)** 

**Лабораторная работа №2. Параметризация и нанесение размеров на эскизе детали (3 час.)** 

**Лабораторная работа №3. Прямые и плоскости общего и частного положения. Титульный лист к Альбому заданий (3 час.)** 

**Лабораторная работа №4. Проекционное черчение. Изображения. Виды дополнительные, местные. Прямоугольная изометрическая проекция (6 час.)** 

**Лабораторная работа №5. Поверхности вращения (3 час.)** 

**Лабораторная работа №6. Изображения: разрезы (ГОСТ 2.305-2008) (3 час.)** 

**Лабораторная работа №7. Соединения деталей разъемные и неразъемные. Сварные соединения. Спецификация, совмещенная со сборочным чертежом (6 час.)** 

**Лабораторная работа №8. Метрические задачи (3 час.)**

**Лабораторная работа №9. Позиционные задачи на принадлежность и пересечение. Пересечение двух поверхностей (3 час.)**

**Лабораторная работа №10. Развертки поверхностей (3 час.)** 

**Лабораторная работа №11. Правила и последовательность выполнения чертежа сборочной единицы. Заполнение спецификации (3 час.)** 

**Лабораторная работа №12. Эскизы деталей сборочной единицы (3 час.) Интерактивная форма:** *групповой разбор проектных и чертежных задач (2 час.)* 

**Лабораторная работа №13. Сборочный чертеж. Спецификация (3 час.) Интерактивная форма:** *групповой разбор проектных и чертежных задач* **(4 час.)** 

**Лабораторная работа №14. Чтение и деталирование чертежа общего вида (3 час.) Интерактивная форма:** *групповой разбор проектных и чертежных задач* **(4 час.)**

**Лабораторная работа №15. Аксонометрические проекции (3 час.)**

**Лабораторная работа №16. Зачетное занятие. Сдача и защита всех заданий. Прием альбомов выполненных заданий (3 час.)** 

## **III. УЧЕБНО-МЕТОДИЧЕСКОЕ ОБЕСПЕЧЕНИЕ САМОСТОЯТЕЛЬНОЙ РАБОТЫ ОБУЧАЮЩИХСЯ**

Учебно-методическое обеспечение самостоятельной работы обучающихся по дисциплине «Инженерная графика» представлено в Приложении 1 и включает в себя:

− план-график выполнения самостоятельной работы по дисциплине, в том числе примерные нормы времени на выполнение по каждому заданию;

− характеристику заданий для самостоятельной работы студентов и методические рекомендации по их выполнению;

− требования к представлению и оформлению результатов самостоятельной работы;

− критерии оценки выполнения самостоятельной работы.

# **IV. КОНТРОЛЬ ДОСТИЖЕНИЯ ЦЕЛЕЙ КУРСА**

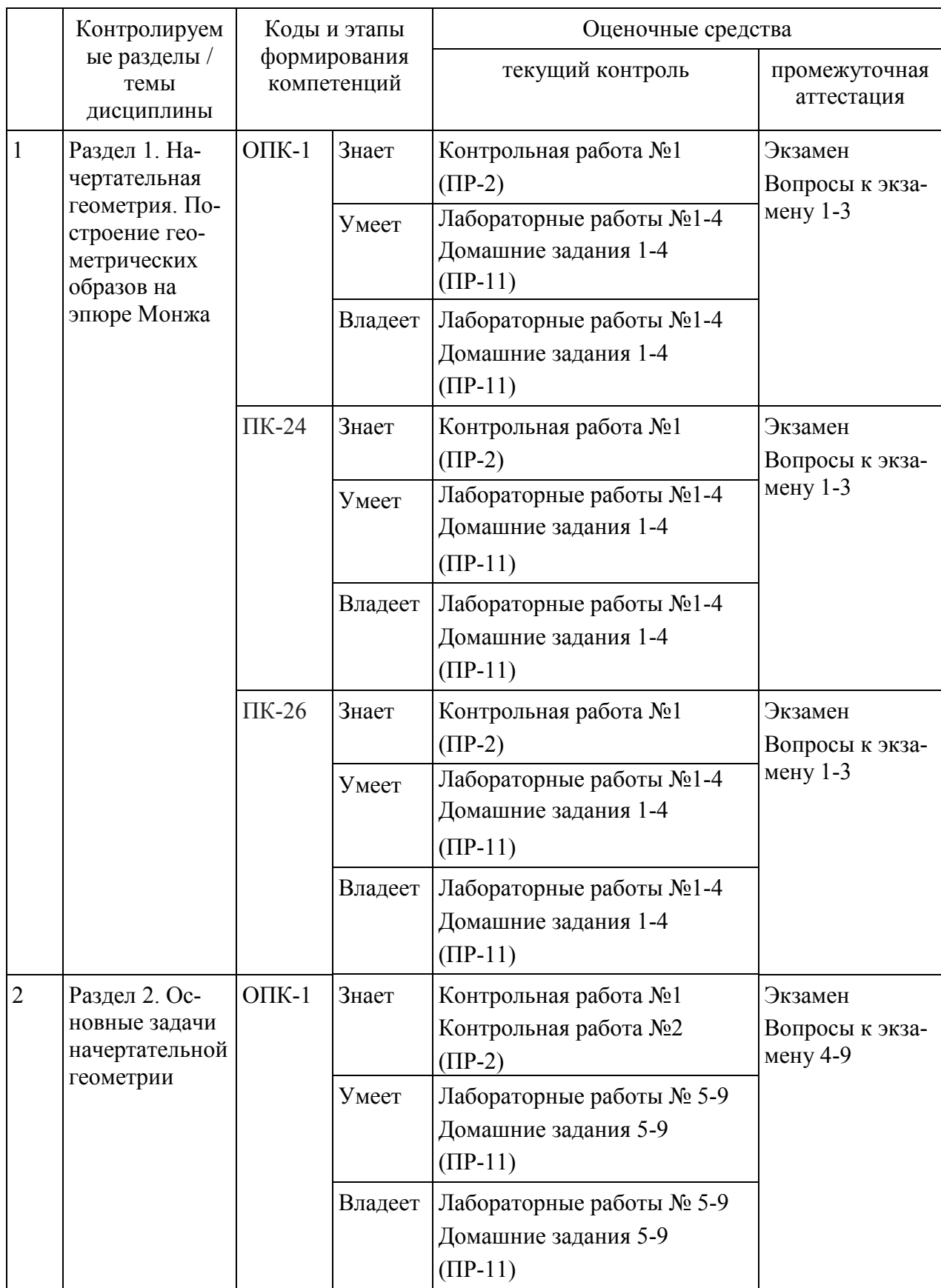

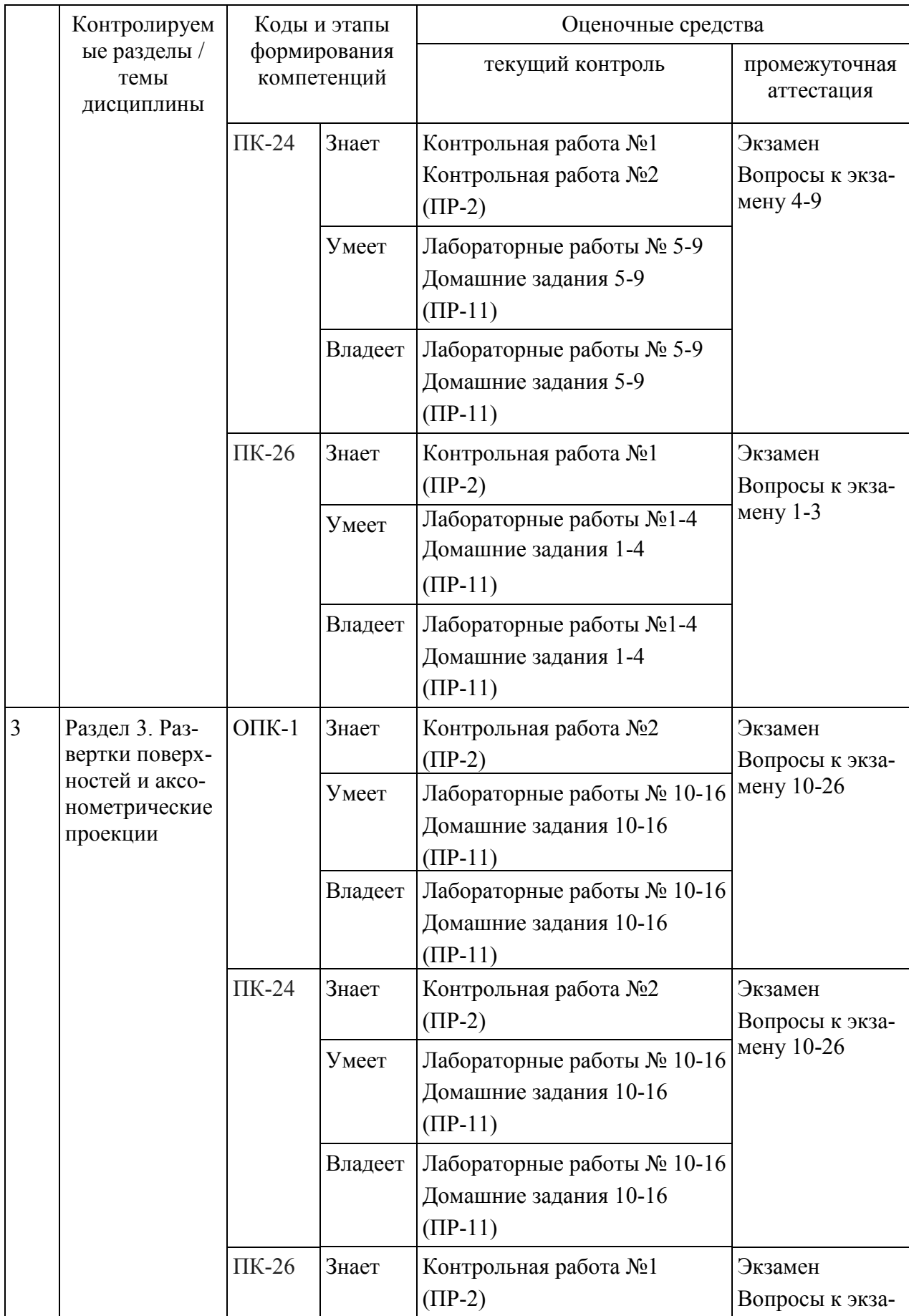

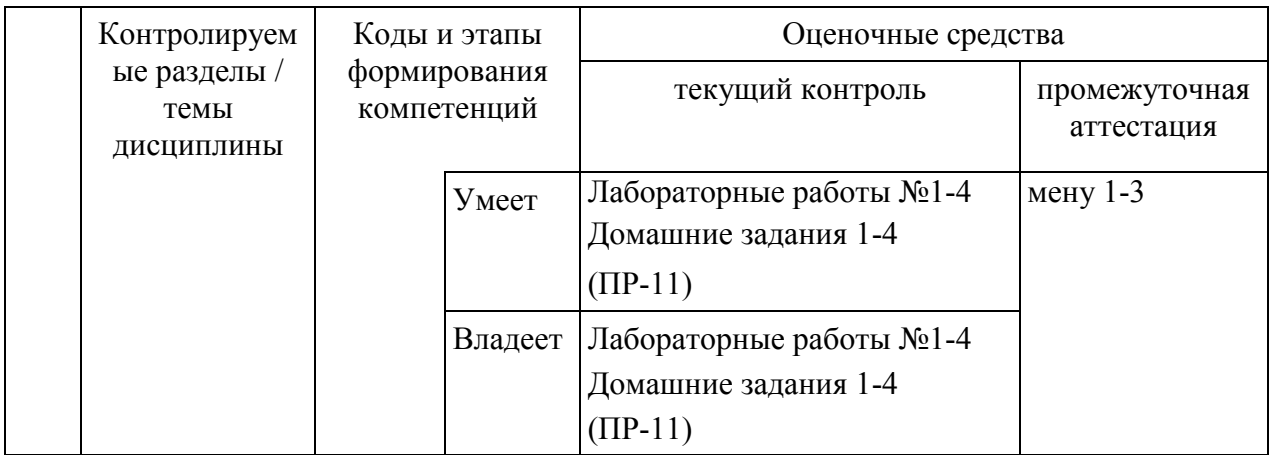

Типовые контрольные, методические материалы, определяющие процедуры оценивания знаний, умений, навыков и опыта деятельности, а также критерии и показатели необходимые для оценки знаний, умений, навыков и характеризующие этапы формирования компетенций в процессе освоения образовательной программы представлены в Приложении 2.

# **V. СПИСОК УЧЕБНОЙ ЛИТЕРАТУРЫ И ИНФОРМАЦИОНН-МЕТОДИЧЕСКОЕ ОБЕСПЕЧЕНИЕ ДИСЦИПЛИНЫ**

## **Основная литература**

*(электронные и печатные издания)* 

1. Чекмарев, А. А. Инженерная графика: учебник для немашиностроитель-ных специальностей вузов / А. А. Чекмарев - М.: Высш.шк., 2007. – 382 с.

http://lib.dvfu.ru:8080/lib/item?id=chamo:281683&theme=FEFU

2. Сборочные чертежи : учебное пособие / Ю. Я. Фершалов, Л. П. Цы-ганкова, И. Н. Мельникова и др. – Владивосток : Изд-во Дальневосточного технического университета , 2007. – 141 c.

http://lib.dvfu.ru:8080/lib/item?id=chamo:386989&theme=FEFU

3. Жуков, Ю. Н. Инженерная компьютерная графика [Электронный ресурс] : учебник/ Ю. Н. Жуков – Электрон. текстовые данные. – Томск : Томский государственный университет систем управления и радиоэлектроники, 2010.

http://www.iprbookshop.ru/14009

4. Инженерная графика [Электронный ресурс] : Учеб. для немаш. спец. вузов / А.А. Чекмарев. - М. : Абрис, 2012.

http://www.studentlibrary.ru/book/ISBN9785437200810.html

5. Юдина, Е.Ю. Начертательная геометрия. Инженерная графика [Электронный ресурс] : учебное пособие. – Пенза : ПензГТУ (Пензенский государственный технологический университет), 2012. – 141 с.

http://e.lanbook.com/books/element.php?pl1\_id=62606

6. Костикова, Е.В. Теоретические основы инженерной графики [Электронный ресурс] : учебное пособие / Е.В. Костикова, М.В. Симонова. – Самара : СГАСУ (Самарский государственный архитектурно-строительный университет), 2012. – 150 с.

http://e.lanbook.com/books/element.php?pl1\_id=73894

7. Сорокин, Н.П. Инженерная графика [Электронный ресурс] : учебник / Н.П. Сорокин, Е.Д. Ольшевский, А.Н. Заикина [и др.]. – СПб. : Лань, 2016. – 392 с.

http://e.lanbook.com/books/element.php?pl1\_id=74681

8. Кондратьева Т.М. Инженерная графика [Электронный ресурс]: учебное пособие/ Кондратьева Т.М., Тельной В.И., Митина Т.В.— Электрон. текстовые данные.— М.: Московский государственный строительный университет, ЭБС АСВ, 2013.— 110 c.

http://www.iprbookshop.ru/20003.

9. Винокурова, Г.Ф. Инженерная графика [Электронный ресурс] : учебное пособие / Г.Ф. Винокурова, Б.А. Франковский. – Томск : ТГУ (Национальный исследовательский Томский государственный университет),  $2011 - 170$  c.

http://e.lanbook.com/books/element.php?pl1\_id=44907

**Дополнительная литература** 

*(электронные и печатные издания)* 

1. Нестеренко, Л.А. Начертательная геометрия. Инженерная графика. Начертательная геометрия (модуль 1): Сборник задач по начертательной геометрии: рабочая тетрадь [Электронный ресурс] : учебное пособие / Л.А. Нестеренко, В.В. Бурлов, И.И. Привалов. – Пенза : ПензГТУ (Пензенский государственный технологический университет), 2014. – 61 с.

http://e.lanbook.com/books/element.php?pl1\_id=63110

2. Нестеренко, Л.А. Начертательная геометрия. Инженерная графика. Раздел 1. Конспект лекций по начертательной геометрии: рабочая тетрадь [Электронный ресурс] : учебное пособие / Л.А. Нестеренко, В.В. Бурлов, Л.В. Ремонтова. – Пенза : ПензГТУ (Пензенский государственный технологический университет), 2014. – 191 с.

http://e.lanbook.com/books/element.php?pl1\_id=63111

3. Алексеев, Г. В. Возможности интерактивного проектирования технологического оборудования [Электронный ресурс]: учебное пособие/ Г. В. Алексеев – Электрон. текстовые данные. – Саратов: Вузовское образование,  $2013 - 263$  c.

http://www.iprbookshop.ru/16896

4. Гущин, Л. Я. Начертательная геометрия, инженерная и компьютерная графика [Электронный ресурс] : учебно-методическое пособие/ Л. Я. Гущин, Е. А. Ваншина – Электрон. текстовые данные. – Оренбург: Оренбургский государственный университет, 2007. – 291 c.

http://www.iprbookshop.ru/21614

5. Вознесенская, О. М. Эскизы деталей с натуры: метод. указания / О. М. Вознесенская, Л. П. Цыганкова – Владивосток: Изд-во ДВГТУ, 2004. – 28 с.

http://lib.dvfu.ru:8080/lib/item?id=chamo:395694&theme=FEFU

6. Сборочные чертежи : учебное пособие / Ю. Я. Фершалов, Л. П. Цыганкова, И. Н. Мельникова и др. – Владивосток : Изд-во Дальневосточного технического университета , 2007. – 141 c.

ЭК НБ ДВФУ:

http://lib.dvfu.ru:8080/lib/item?id=chamo:386989&theme=FEFU

7. Чекмарев, А. А. Инженерная графика (машиностроительное черчение) учебник для вузов по направлению подготовки дипломированных специалистов в машиностроении / А. А. Чекмарев. - ИНФРА-М, 2009, 2012. – 395 с.

ЭК НБ ДВФУ:

http://lib.dvfu.ru:8080/lib/item?id=chamo:303696&theme=FEFU

8. Чекмарев, А. А. Инженерная графика: учебник для немашиностроительных специальностей вузов / А. А. Чекмарев - М.: Высш.шк., 2007. – 382 с.

ЭК НБ ДВФУ: http://lib.dvfu.ru:8080/lib/item?id=chamo:281683&theme=FEFU

#### **Нормативно-правовые материалы**

1. ГОСТ 2.001-2013. Единая система конструкторской документации (ЕСКД). Общие положения. Введен 01.06.2014. http://docs.cntd.ru/document/1200106859

2. ГОСТ 2.101-68. ЕСКД. Виды изделий. Введен 01.01.1971. http://docs.cntd.ru/document/gost-2-101-68

3. ГОСТ 2.102-2013. Единая система конструкторской документации (ЕСКД). Виды и комплектность конструкторских документов. Введен 01.06.1014. http://docs.cntd.ru/document/1200106862

4. ГОСТ 2.104-2006. ЕСКД. Основные надписи. Введен 01.09.2006. http://docs.cntd.ru/document/gost-2-104-2006-eskd

5. ГОСТ 2.109-73. ЕСКД. Основные требования к чертежам. Введен 01.07.1974. http://docs.cntd.ru/document/gost-2-109-73

6. ГОСТ 2.301-68. ЕСКД. Форматы. Введен 01.01.1971. http://docs.cntd.ru/document/gost-2-301-68-eskd

7. ГОСТ 2.304-81. ЕСКД. Шрифты чертежные. Введен 01.01.1982. http://docs.cntd.ru/document/gost-2-304-81-eskd

8. ГОСТ 2.305-68. ЕСКД. Изображения, виды, разрезы, сечения. 01.07.2009. http://docs.cntd.ru/document/gost-2-305-2008

9. ГОСТ 2.306-68. ЕСКД. Обозначения графические материалов и правила их нанесения на чертежах. Введен 01.01.1971. http://docs.cntd.ru/document/gost-eskd-2-306-68

10. ГОСТ 2.307-2011. ЕСКД. Нанесение размеров и предельных отклонений. Введен 01.01.2012. http://docs.cntd.ru/document/gost-2-307-2011-eskd

11. ГОСТ 2.309-73. ЕСКД. Обозначение шероховатости поверхностей. Введен 01.01.1975. http://docs.cntd.ru/document/gost-2-309-73

12. ГОСТ 2.311-68. ЕСКД. Изображение резьбы. Введен 01.01.1971. http://docs.cntd.ru/document/1200006590

13. ГОСТ 2.316–2008. ЕСКД. Правила нанесения на чертежах надписей, технических требований и таблиц. Введен 01.07.2009. http://docs.cntd.ru/document/gost-2-316-2008

14. ГОСТ 2.317-69. ЕСКД. Аксонометрические проекции. Введен 01.01.2012. http://docs.cntd.ru/document/gost-2-317-2011-eskd

15. ГОСТ 2.403-75. Правила выполнения чертежей (условных изображений) цилиндрических зубчатых колес. Введен 01.01.1976. http://docs.cntd.ru/document/gost-2-403-75-eskd

16. ГОСТ 380-2005. Сталь углеродистая обыкновенного качества. Марки. Введен 01.07.2008. http://docs.cntd.ru/document/gost-380-2005

17. ГОСТ 6636-69. Основные нормы взаимозаменяемости. Нормальные линейные размеры. Введен 01.01.1970. http://docs.cntd.ru/document/gost-6636- 69

18. ГОСТ 8724-2002. Резьба метрическая. Диаметры и шаги. Введен 01.01.2004. http://docs.cntd.ru/document/gost-8724-2002

19. ГОСТ 10549-80. Выход резьбы, сбеги, недорезы, проточки и фаски. Введен 01.01.1982. http://docs.cntd.ru/document/gost-10549-80

20. ГОСТ 11708-82. Основные нормы взаимозаменяемости. Резьба. Термины и определения. Введен 01.01.1984. http://docs.cntd.ru/document/gost-11708-82

## **Перечень ресурсов информационно-телекоммуникационной сети «Интернет»**

1. Образование. Бесплатное программное обеспечение для учащихся, преподавателей и учебных заведений. Autodesk [Электронный ресурс] / Разработчик : Autodesk, Inc. – Режим доступа : http://www.autodesk.ru/education, свободный. – Загл. с экрана.

2. Электронный фонд правовой и нормативно-технической документации "Техэксперт" – Режим доступа : http://docs.cntd.ru/

#### **Перечень информационных технологий и программного обеспечения**

1. Microsoft PowerPoint

## **VI. МЕТОДИЧЕСКИЕ УКАЗАНИЯ ПО ОСВОЕНИЮ ДИСЦИПЛИНЫ**

В рамках данной дисциплины предусмотрено 126 часов самостоятельной работы, которая необходима при проработке материала лекции; подготовке к лабораторным работам, экзамену.

В самостоятельную работу по дисциплине «Инженерная графика» включены следующие виды деятельности:

- поиск информации по темам для самостоятельного изучения;
- работа со стандартами ГОСТ ЕСКД;
- подготовка к промежуточному и итоговому контролю.

Для закрепления навыков и знаний, полученных на практических занятиях, студента в течение курса выдается в первом семестре 9 базовых домашних заданий и рабочая тетрадь. Базовые задания закрепляют навыки текущей темы практических занятий.

Выполнение заданий, размещенных в рабочей тетради, позволяет закрепить навыки и знания по начертательной геометрии, выполнение базовых домашних заданий – навыки и знания по инженерной графике. Подготовка к экзамену (63 часа) включает в себя: повторение и анализ алгоритмов использованных для выполнения домашних заданий, изучение нормативной документации.

Студенту следует тщательно планировать и организовывать время, необходимое для изучения дисциплины. Недопустимо откладывать ознакомление с теоретической частью, подготовку отчетов к лабораторным работам, поскольку это неминуемо приведет к снижению качества освоения материала, оформления отчетов. Все виды работ по дисциплине рекомендуется выполнять по календарному плану, приведенному в приложении 1.

#### **Использование материалов учебно-методического комплекса**

Для успешного освоения дисциплины следует использовать содержание разделов учебно-методического комплекса дисциплины (УМКД): рабочей программы, лекционного курса, материалов практических занятий, методических рекомендаций по организации самостоятельной работы студентов, глоссария, перечня учебной литературы и других источников информации, контрольно-измерительных материалов (тесты, опросы, вопросы зачета), а также дополнительных материалов.

#### **Рекомендации по подготовке к лекционным и практическим занятиям**

Успешное освоение дисциплины предполагает активное участие студентов на всех этапах ее освоения. Изучение дисциплины следует начинать с проработки содержания рабочей программы и методических указаний.

При изучении и проработке теоретического материала студентам необходимо:

− повторить законспектированный на лекционном занятии материал и дополнить его с учетом рекомендованной по данной теме литературы;

− перед очередной лекцией просмотреть конспект предыдущего занятия;

− при самостоятельном изучении темы сделать конспект, используя рекомендованные в РПУД литературные источники. В случае, если возникли затруднения, обратиться к преподавателю в часы консультаций или на практическом занятии.

Основной целью проведения практических занятий является систематизация и закрепление знаний по изучаемой теме, формирование умений самостоятельно работать с дополнительными источниками информации, аргументировано высказывать и отстаивать свою точку зрения.

При подготовке к практическим занятиям студентам необходимо:

− повторить теоретический материал по заданной теме;

− продумать формулировки вопросов, выносимых на обсуждение;

− использовать не только конспект лекций, но и дополнительные источники литературы, рекомендованные преподавателем.

При подготовке к текущему контролю использовать материалы РПУД (Приложение 2. Фонд оценочных средств).

При подготовке к промежуточной аттестации использовать материалы РПУД (Приложение 2. Фонд оценочных средств).

# **VII. МАТЕРИАЛЬНО-ТЕХНИЧЕСКОЕ ОБЕСПЕЧЕНИЕ ДИСЦИПЛИНЫ**

Для осуществления образовательного процесса по дисциплине «Инженерная графика» на лекциях используется мультимедийное оборудование: ноутбук, проектор, экран.

**Приложение 1** 

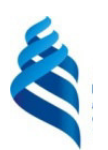

# МИНИСТЕРСТВО ОБРАЗОВАНИЯ И НАУКИ РОССИЙСКОЙ ФЕДЕРАЦИИ

Федеральное государственное автономное образовательное учреждение высшего образования

**«Дальневосточный федеральный университет»** 

(ДВФУ)

**ШКОЛА ЕСТЕСТВЕННЫХ НАУК** 

# **УЧЕБНО-МЕТОДИЧЕСКОЕ ОБЕСПЕЧЕНИЕ САМОСТОЯТЕЛЬНОЙ РАБОТЫ ОБУЧАЮЩИХСЯ**

#### **по дисциплине «Инженерная графика»**

#### **Направление подготовки 18.03.01 Химическая технология**

Профиль «Технологии химических и нефтеперерабатывающих производств»

#### **Форма подготовки очная**

**Владивосток 2017** 

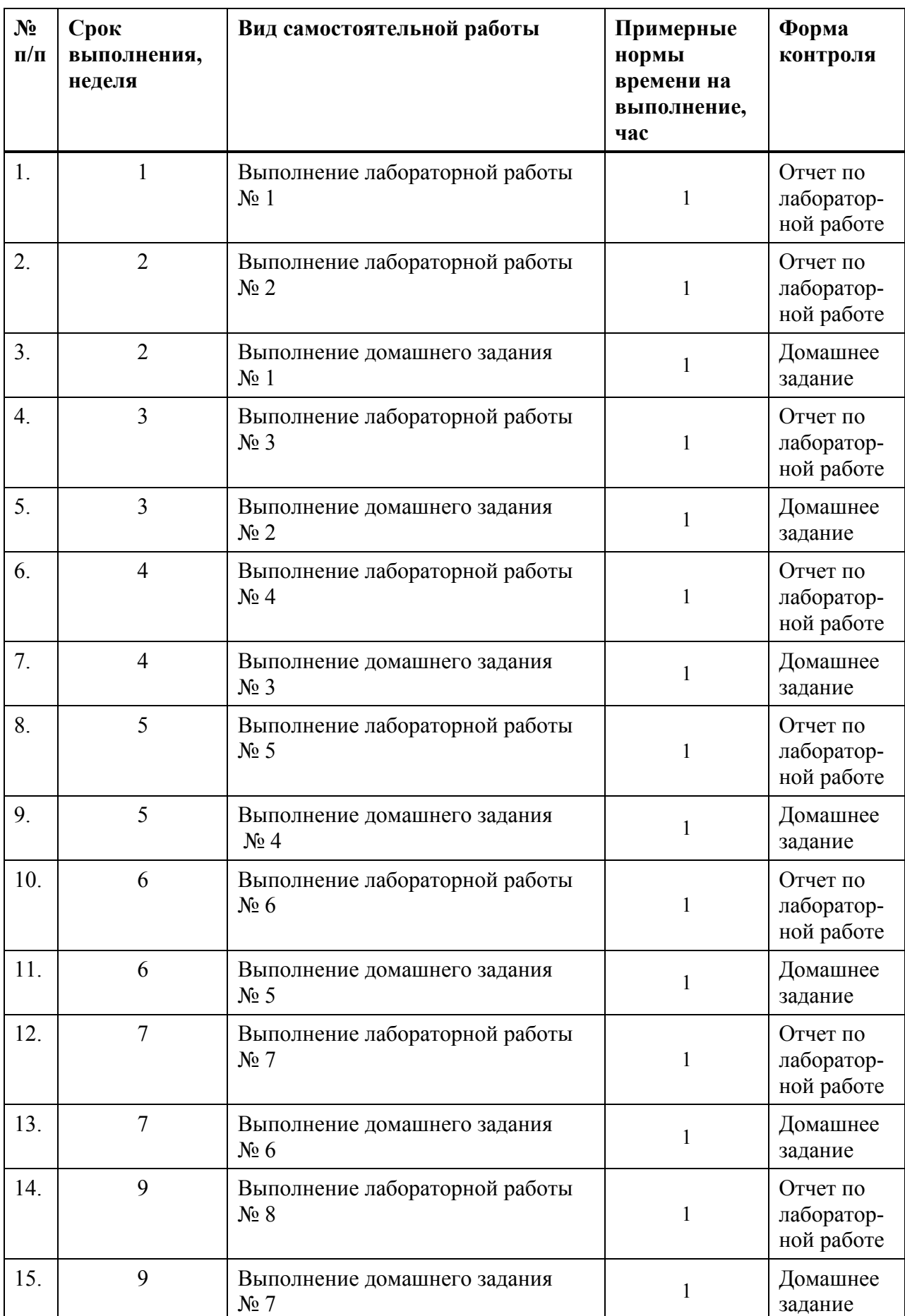

# **План-график выполнения самостоятельной работы по дисциплине**

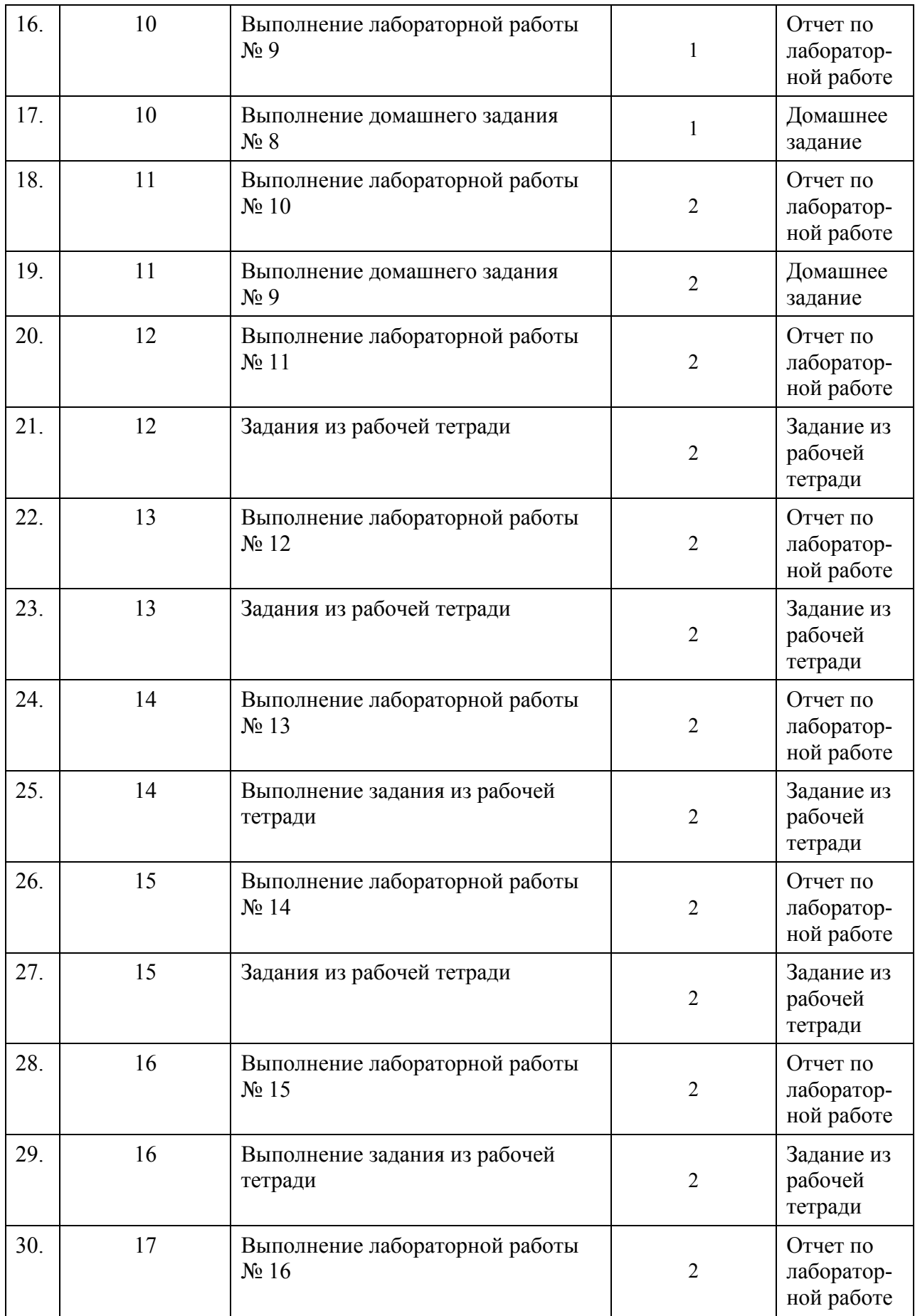

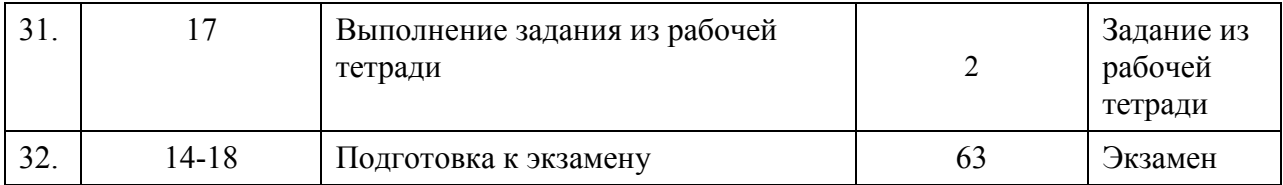

Требования к представлению и оформлению результатов самостоятельной работы; критерии оценки выполнения самостоятельной критерии оценки выполнения самостоятельной работы находятся в соответствии с Приказом № 12-13-850 от 12.05.2015 г. Об утверждении Положения о фондах оценочных средств образовательных программ высшего образования – программ бакалавриата, специалитета, магистратуры ДВФУ.

## **Характеристика заданий для самостоятельной работы обучающихся и методические рекомендации по их выполнению**

Самостоятельная работа необходима при проработке материала лекции; подготовке к лабораторным работам, экзамену.

В самостоятельную работу по дисциплине «Инженерная графика» включены следующие виды деятельности:

- поиск информации по темам для самостоятельного изучения;
- работа со стандартами ГОСТ ЕСКД;
- подготовка к промежуточному и итоговому контролю.

Для закрепления навыков и знаний, полученных на практических занятиях, студента в течение курса выдается 9 базовых домашних заданий и рабочая тетрадь. Базовые задания закрепляют навыки текущей темы практических занятий.

Выполнение заданий, размещенных в рабочей тетради, позволяет закрепить навыки и знания по начертательной геометрии, выполнение базовых домашних заданий – навыки и знания по инженерной графике. Подготовка к экзамену включает в себя: повторение и анализ алгоритмов использованных для выполнения заданий, изучение нормативной документации.

Студенту следует тщательно планировать и организовывать время, необходимое для изучения дисциплины. Недопустимо откладывать ознакомление с теоретической частью, подготовку отчетов к лабораторным работам и выполнение домашних заданий, поскольку это неминуемо приведет к снижению качества освоения материала, оформления отчетов и домашних заданий. Все виды работ по дисциплине рекомендуется выполнять по календарному плану.

Для выполнения самостоятельных работ по дисциплине «Инженерная графика» студенту рекомендуется использовать методические пособия.

Задание 1. Построить три проекции поверхности, выделить ее контуры. Построить три проекции и натуральную величину плоского сечения поверхности плоскостью. Индивидуальное задание № 1 «Построение проекций поверхностей, линия на поверхности» выполнить на формате А3.

Задание 2. Выполнить на формате А3 индивидуальное графическое задание «Пересечение поверхностей» и построить развертку цилиндрической или призматической поверхности методом нормального сечения.

Задание 3. Выполнить задание «Титульный лист» к альбому заданий на формате А3, в соответствии со стандартами ЕСКД. Прописать шрифты № 5, 7, 10 (ГОСТ 2.304-81).

Задание 4. Выполнить чертеж «Деталь 1» в трех проекциях на формате А3.

Выполнить прямоугольную изометрическую проекцию детали 1 на формате А4.

Задание 5. Выполнить задание «Деталь 2». По двум заданным проекциям построить третью; выполнить три простых разреза и наклонное сечение (натуральный вид).

Задание 6. «Разъемные и неразъемные соединения деталей». Три листа формата А4. Первый лист «Соединение крепежными деталями», второй лист «Спецификация», третий лист «Сварные соединения».

Задание 7. «Рабочие чертежи и эскизы». Выполнение 6-7 эскизов с натуры по сборочной единице, которая выдается по вариантам, как и все остальные задания.

Задание 8. Выполнение сборочного чертежа изделия на формате А2 и спецификации к нему на формате А4.

Задание 9. «Чтение и деталирование чертежей общего вида».

Выполнить рабочие чертежи 2-х – 3-х деталей средней сложности.

#### Рабочая тетрадь

1)Дано: проекции точки А(А1, А2) построить: примирование с положения<br>а/а, а/ и записать названия элементов чертежа фА

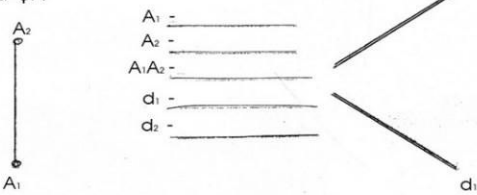

2) Дано: прямая а(а, а,),  $q(q_1, q_2)$ Построить точку А є а, В є а  $d<sub>2</sub>$ 

 $Q<sub>2</sub>$ 

 $q_1$ 

3)Дано: m(m1, m2), A(A1, A2) Построить:<br>a(a1, a2), если a є A и a II m

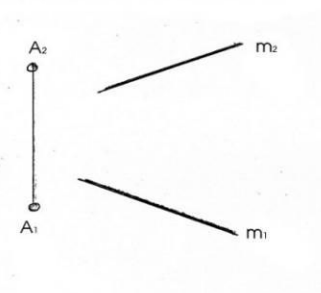

4) По наглядному изображению построить проекции<br>отрезков и определить их положение<br>относительно П., П., П.

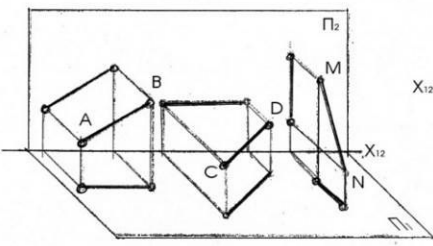

5) Дан куб своими проекциями. Построить точки,<br>симметричные данной точке А. Определить положение<br>полученных прямых относительно П: П: П:

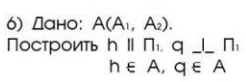

δA.

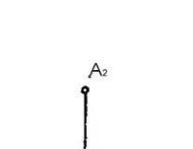

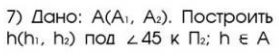

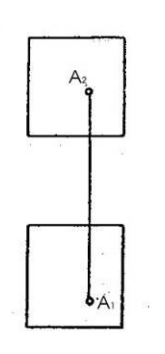

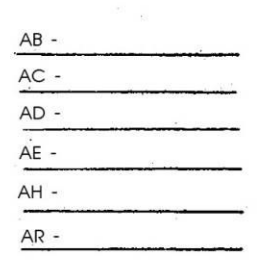

8) Дано: A(A1, A2)<br>Построить f(f1, f2), f || П2  $q(q_1, q_2), q_l \_l \ \Pi_3$ 

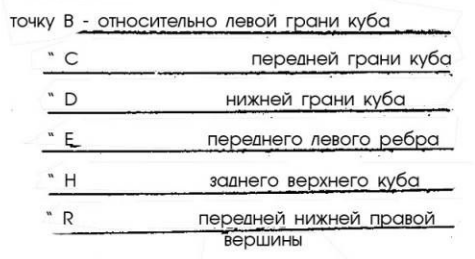

9) Дано: М(М1, М2) и а(а1, а2)<br>Построить m(m1, m2).<br>скрешивающуюся с пр. а,  $m \ni M$ .  $Q<sub>2</sub>$  $M<sub>2</sub>$ 

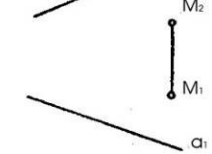

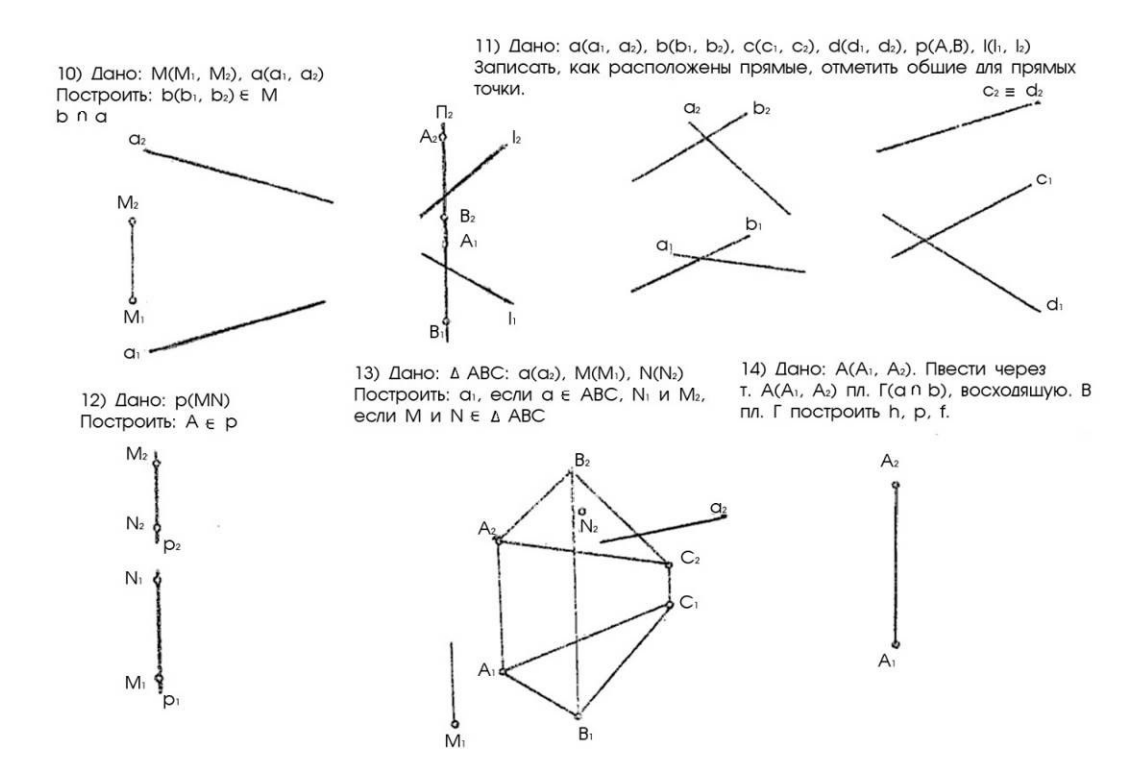

15) Дано: AB(A<sub>1</sub>, B<sub>1</sub>);(A<sub>2</sub>, B<sub>2</sub>) 16) Дано: A(A<sub>1</sub>, A<sub>2</sub>) Построить:<br>разделить отрезок в отношении 3:1 f под ∠45°к П<sub>1</sub>

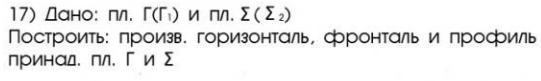

 $\Gamma_1$ 

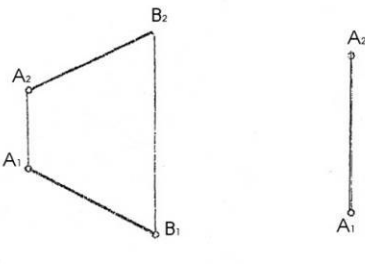

 $\Sigma$ 

18) Дано: Г(а n b), точки А, В, С Опред. относительное полож. тт. и Г

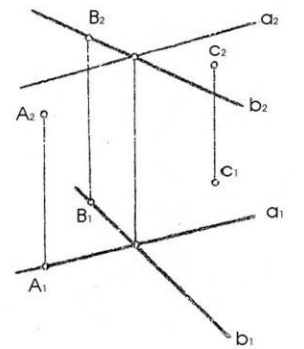

19) Достроить горизонт. проекцию<br>плоскости Г(ABCDE) и f(f1, f2), h(h1, h2), 20) Построить пл. Г \_ |\_ П2 под ∠30°к П1 р(р<sub>1</sub>, р<sub>2</sub>) с плоск. Г.

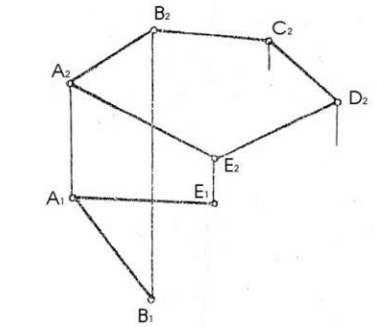

21) Дано: призматическая пов. ф (АВС) и  $M/M_2$ /, N/N<sub>1</sub>/. Построить  $M_1 \in \Phi$ ,  $N_2 \in \Phi$ .

22) Дано: конич. пов. ф (m, S) и точки<br>A(A2), B(B1). Построить: A1 и B2 и горизонтальный контур.

Ā,

 $\bullet$ S,

m

 $m<sub>1</sub>$ 

23) Дано: сфера. Построить А2В2 принадл. поверхности, определить

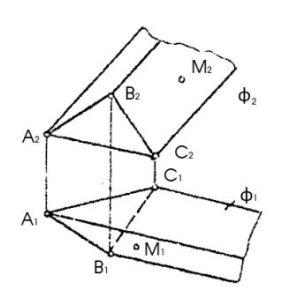

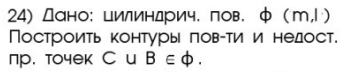

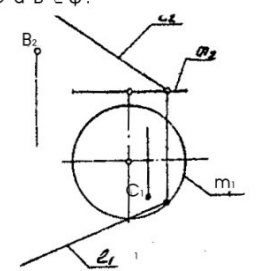

 $^{\circ}$  B<sub>1</sub>  $S<sub>1</sub>$ 25) Дано: поверхн. тора и линия до дален и среди повети.<br>Построить профильн. проекц.<br>Опр. вид. АВ профильн. проекц. АВ  $\Delta$  $\overline{B}$ 

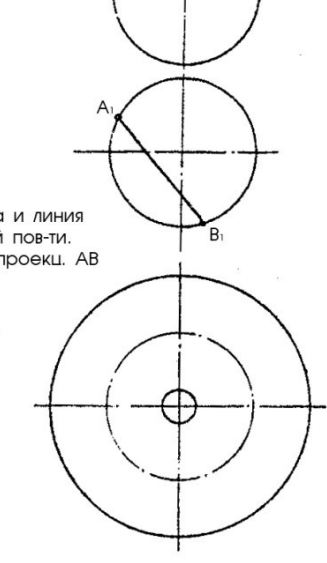

26) Дано: конус ф и линия АВ(А2, В2)  $207$  Дано: конус + и линия Ab(Az, bz)<br>Построить: горизонтальную проекцию<br> $AB \in \Phi$ , записать название полученной кривой.

27) Дано: сфера ф (ф 1, ф 2) Постр. гориз. проекцию срезов<br>пов. пл. АВ и ВС. 28) Дано: пов. ф (i, l) и n(n2) Постр.  $\phi_1$ ,  $\phi_2$  и n<sub>i</sub>  $\in \Phi$ .

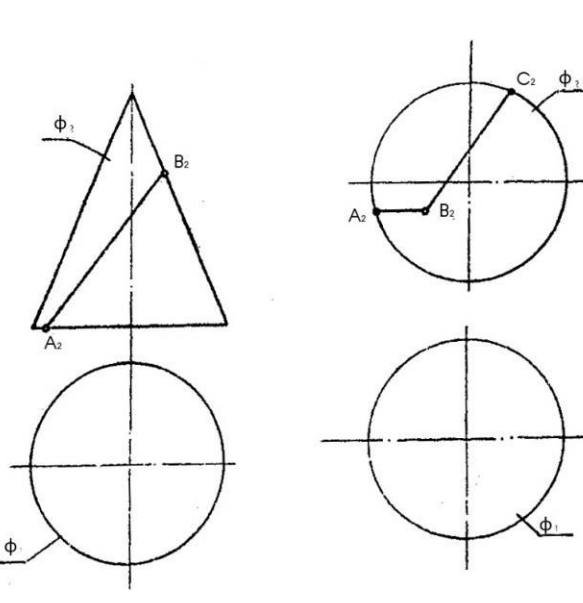

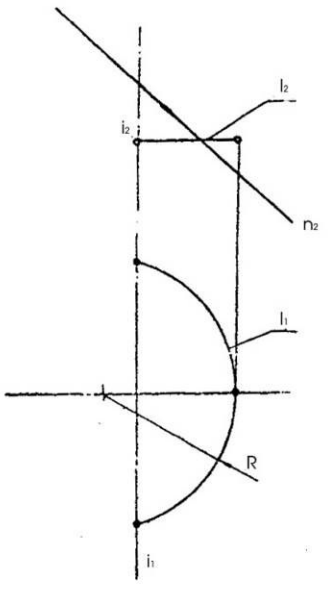

29) Дано: пл. Σ(Σ<sub>2</sub>), m(m<sub>1</sub>, m<sub>2</sub>),<br>|(l<sub>1</sub>, l<sub>2</sub>). Построить точки <del>k</del> = Σ n m,<br>**k** = Σ n l.

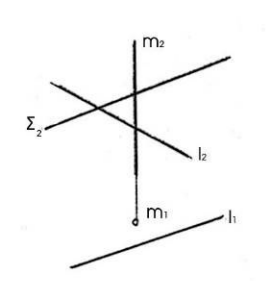

32) Дано: Г $(\Gamma_2)$ ,  $\Sigma$  ( $\Sigma_2$ ) Построить  $\Gamma n \Sigma = m$ 

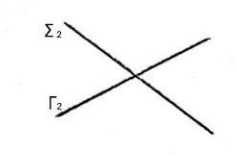

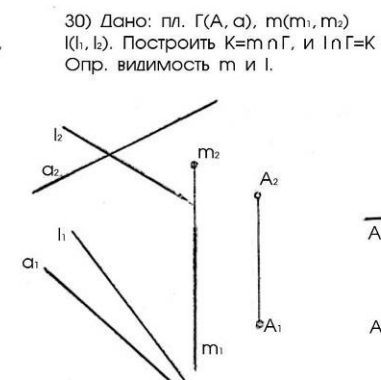

33) Дано: Г(а II b) и  $\Sigma$ Построить  $m = \Gamma n \Sigma$ 

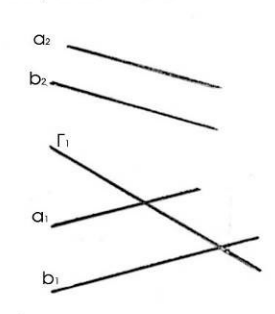

31) Дано: Г(ABCD), а(а<sub>1</sub>, а2)<br>Построить: К = Г n а Опред. видимость "а"

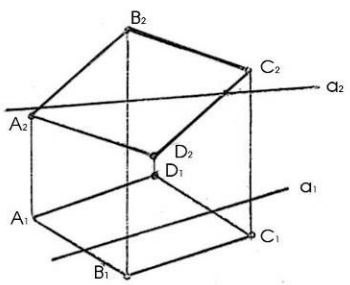

34) Δαμο: Γ(ABC), Σ(m n h), M(M1, M2)<br>Ποστρονιτь: πρямую α II Γ и Σ, α ε M.

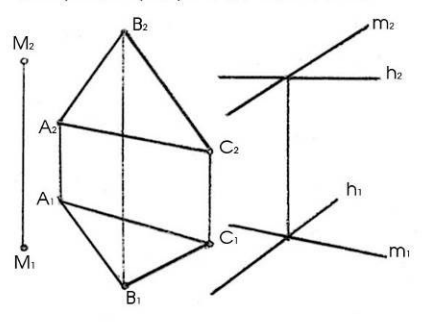

35) Дано: h(h<sub>1</sub>, h<sub>2</sub>) и A(A<sub>1</sub>, A<sub>2</sub>) Опустить перпендикуляр из A на h.

36) Дано: прямая m(m1, m2), т. A(A1, A2) Построить в точке А плоск. перпендикулярную np. m.

37) Дано: Г(АВС) и т(т, т2) Построить пл. Σ \_I\_ Г и проход. через прямую m.

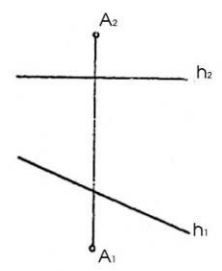

38) Дано: f(f1, f2); M(M1, M2) Построить т. N симметрично т. М относительно f

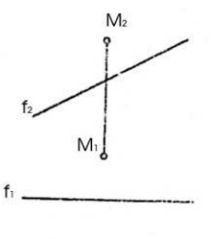

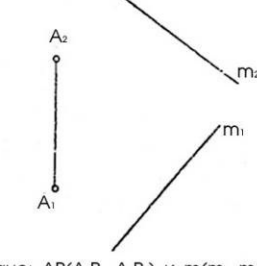

39) Дано: AB(A<sub>1</sub>B<sub>1</sub>, A<sub>2</sub>B<sub>2</sub>) и m(m<sub>1</sub>, m<sub>2</sub>) Построить на прямой т точку, равноудаленную от т. А и В

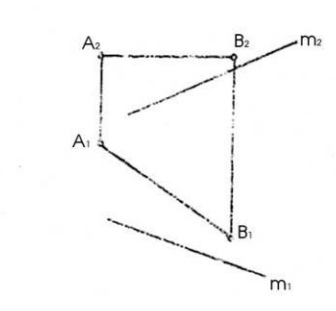

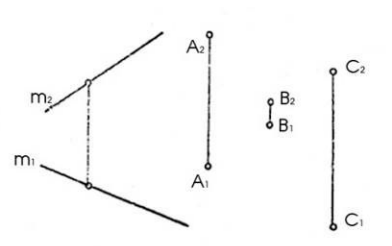

40) Дано: Г(а II b), A(A1, A2)<br>Построить \_I\_ из точки А на плоскость  $\Gamma(a \parallel b)$ Найти его  $b<sub>2</sub>$  $\sqrt{a_2}$ 

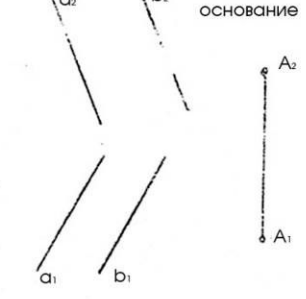

41) Дано: A(A1, A2) и a(a1, a2)<br>На прямой а от точки A отложить отрезок =  $30$ мм.

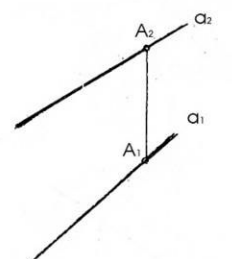

42) Дано: отрезок АВ(А2В2, А1В1) Определить натуральную величину АВ<br>и угол наклона к П<sub>2</sub> и П<sub>1</sub>

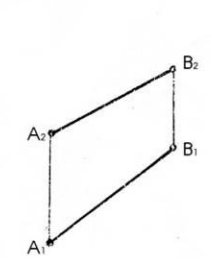

45) Дано: пл. г(ABCD). Построить<br>натур величину ABCD.

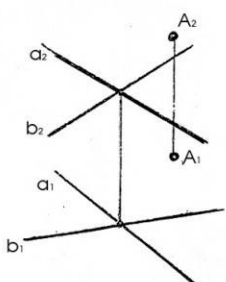

46) Дано: A(A1, A2) и I(I1, I2)<br>Опред. расстояние от A до I.

43) Дано: пл. Г(а х b). Определить<br>расстояние от А до пл. Г(а N b)

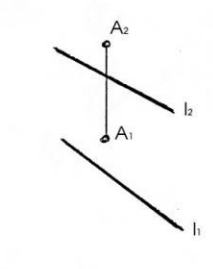

 $b<sub>2</sub>$ 

44) Дано: a(a1, a2) и b(b1, b2)<br>Построить проекции и натур. величину<br>расстояния между a и b.

 $Q<sub>2</sub>$ 

 $\alpha$  $\overline{b}$ 

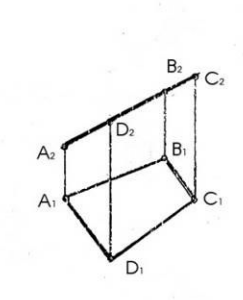

47) Дано: пл. Г(h;a) Построить в пл. Г окружность<br>с центром в т. О и R=20мм.

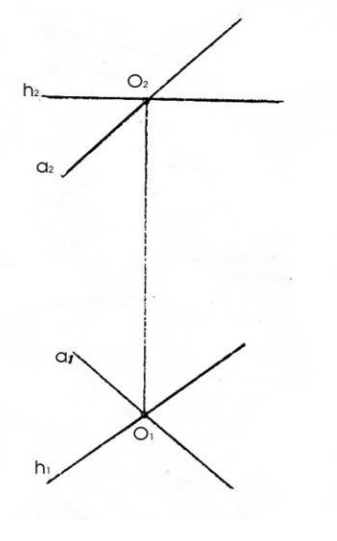

48) Дано: пирамида ABCS и пл. Г(MNK) Построить проекции и НВ сечения пирамиды пл. Г.

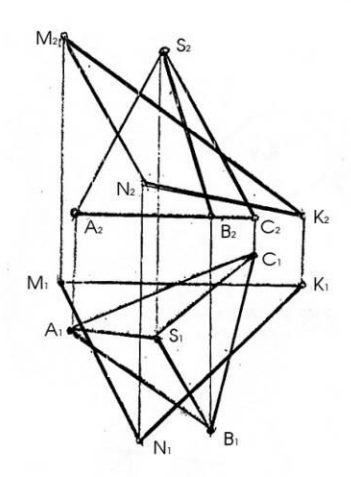

49) Дано: а(а1, а2) и b(b1, b2) Опред. кратчайшее расстояние между а и b 50) Дано: пов. конуса ф и пл. Г(Г2) Σ(Σ1).<br>Построить НВ сечения конуса пл. Г и записать названия полученных кривых.

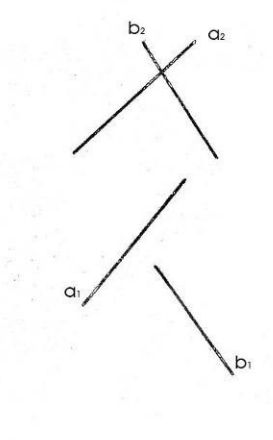

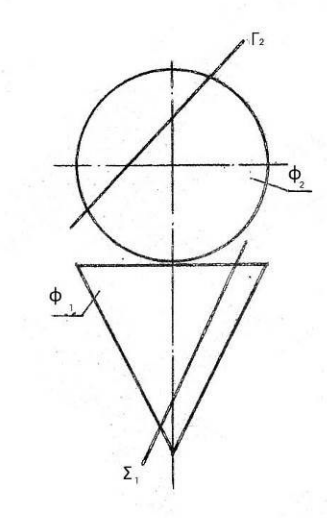

51) Дано: отрезок АВ и ось i(i, i2) Опред. натур. величину отрезка АВ

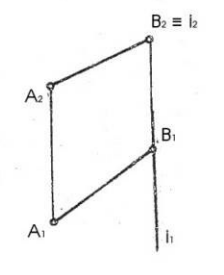

 $\vert$ <sub>2</sub>

 $A_1 \equiv I_1$ 

 $\mathsf{B}_2$ 

 $B_1$ 

 $A$ 

52) Дано: пл. Г(ABC), М(М1, М2) и ось і.<br>Совместить т. М с пл. Г врашением вокруг оси i.

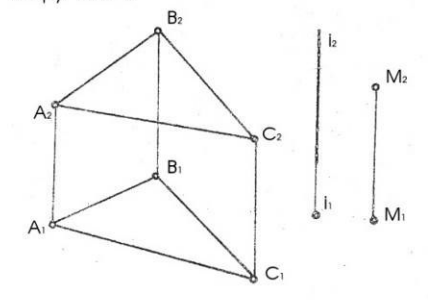

54) Дано: а(а1, а2) и b(b1, b2). Опред. угол между а и b.

 $C<sub>2</sub>$ 

 $\mathsf{C}_1$ 

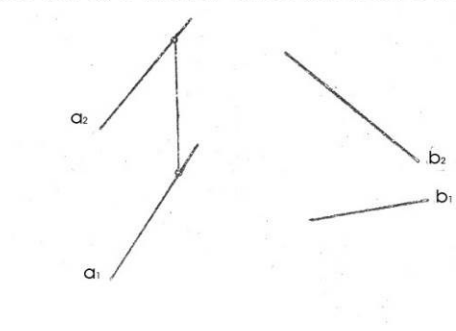

53) Дано: пл. Г(АВС).<br>Опред вершину АВС врашением вокруг оси i.

55) Дано: пл. Г(АВС). Провести из вершины С высоту использую метод врашения вокруг линии уровня f

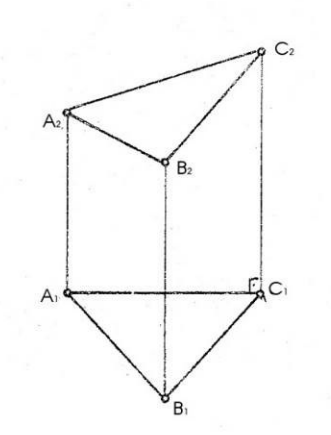

56) Дано: пл. Г(а II b) А с Г. Опред. z наклона пл. Г к П2<br>пользуюсь линией наибольшего наклона

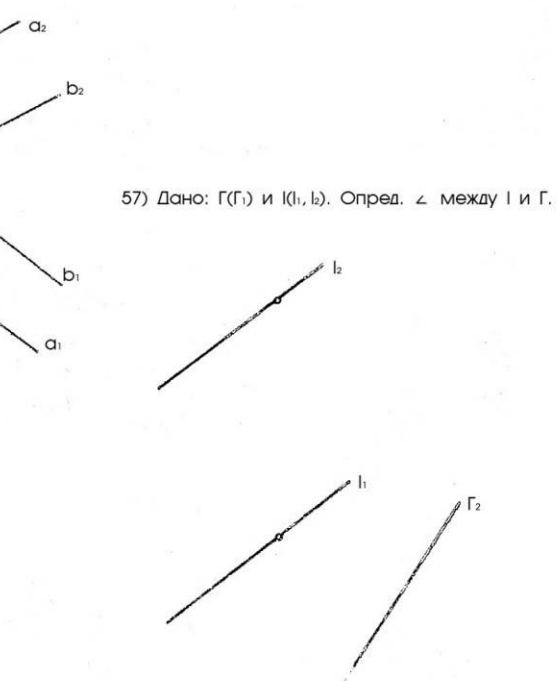

58) Дано: конус и прямые а и т. Построить 59) Дано: пирамида и пр. а(а, а;) 60) Дано: сфера и пр. а(а, а;)<br>точки пересечения прямых с конусом, опр. видим. Построить точки пересечения прямой и т(т., т.;

с поверхностью.

 $A<sub>2</sub>$ 

 $A<sub>1</sub>$ 

прямой с поверхн.

 $\sqrt{2}$ 

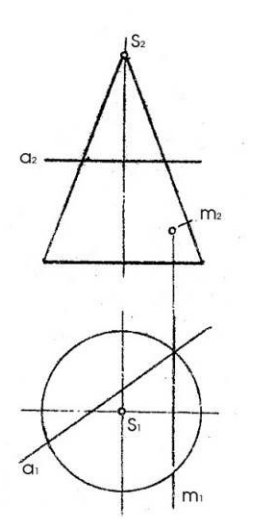

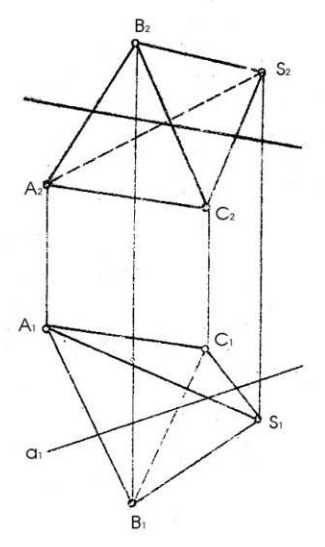

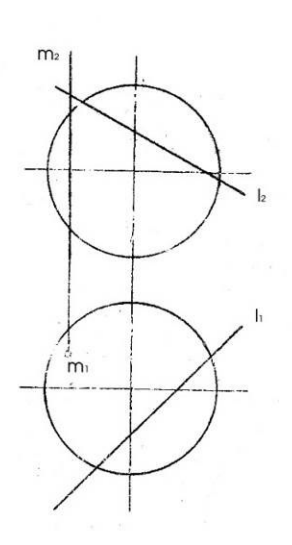

61) Дано: ф(ф., ф.) конуса и пл. Г(Г.).<br>Построить линию взаимного пересечения и опред. натур. вел. сечения

62) Дано: поверхн. циллиндра врашения ф и пл. Г(а II b). Построить линию взаимного пересечения.

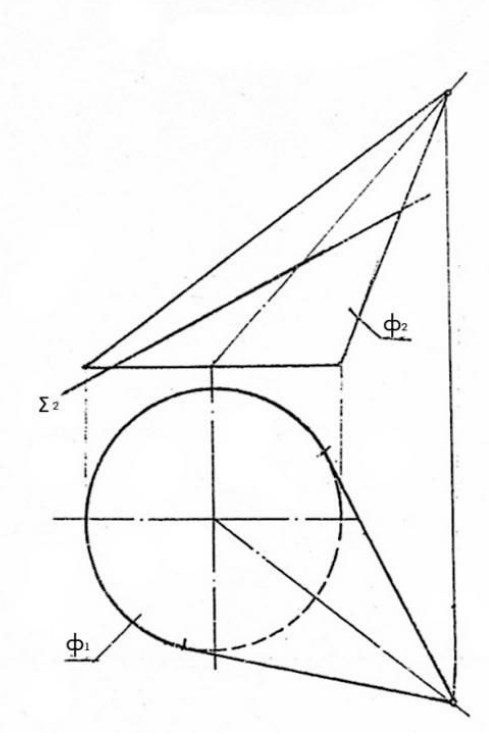

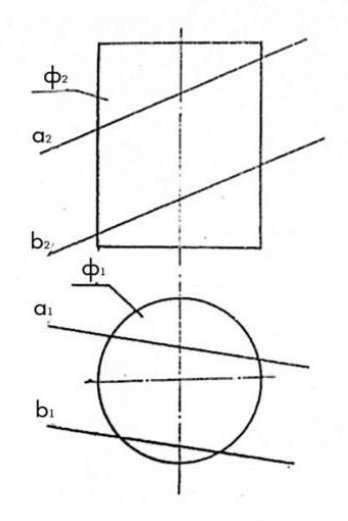

63) Дано: пов. элиптич. циллиндра ф<br>Построить: проекции и натур. вел. норммального<br>сечения проход. через т. А є ф

64) Дано: пирамида CDES и пл.Г(Г2). Построить:<br>развертку нижней отсеченной часть пирамиды B с CDES

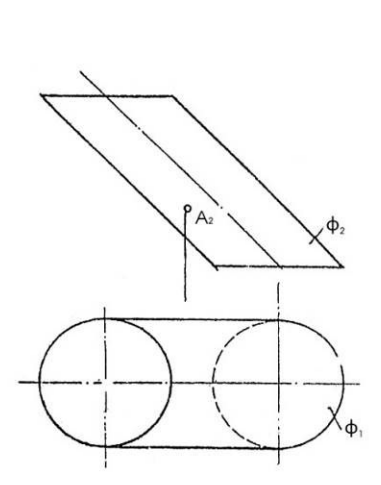

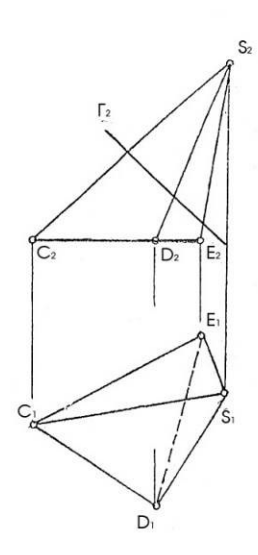

65) Построить линию пересечения поверхностей

66) Построить линию пересечения поверхностей

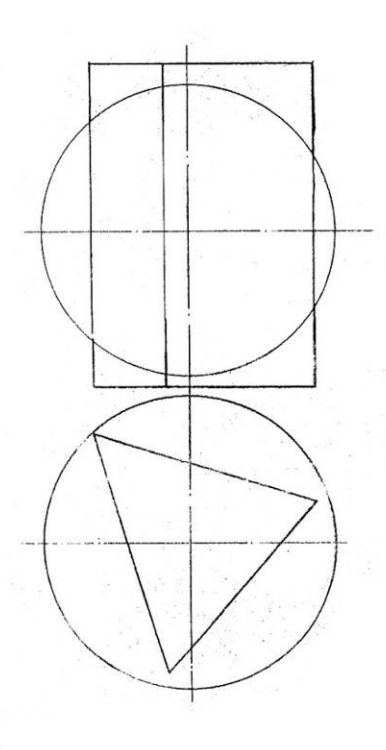

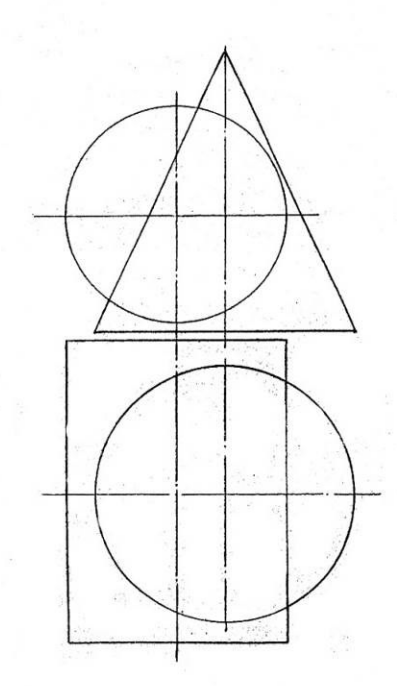

67) Построить линию персечения поверхностей.

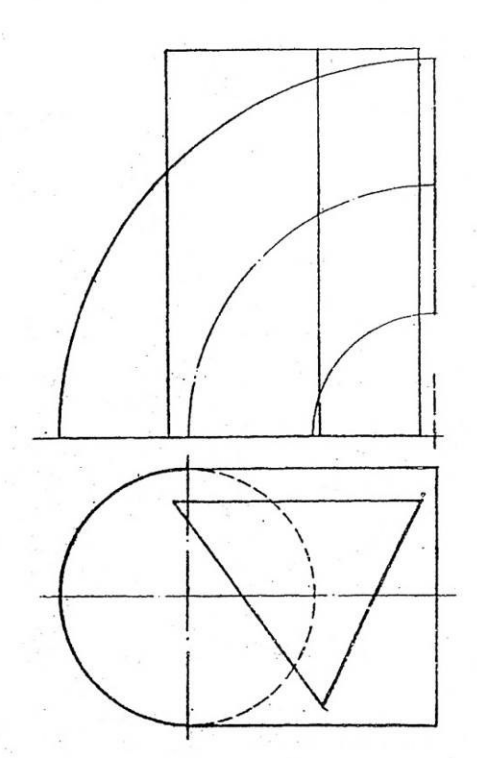

68) Построить линию персечения поверхностей.

Ğ.,

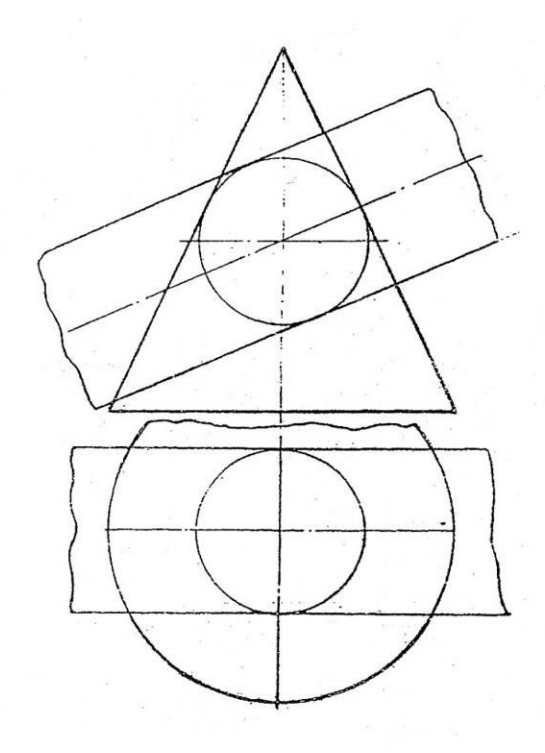

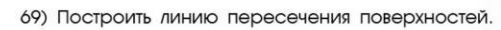

70) Построить линию пересечения поверхностей.

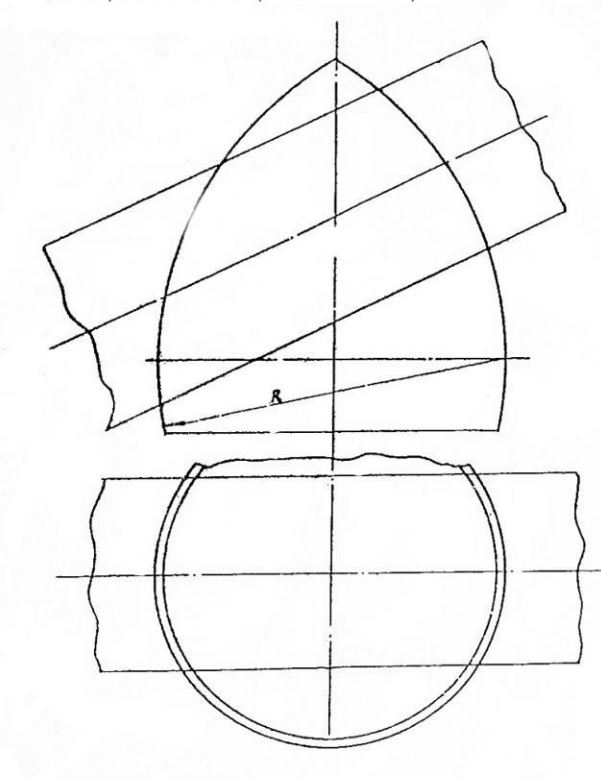

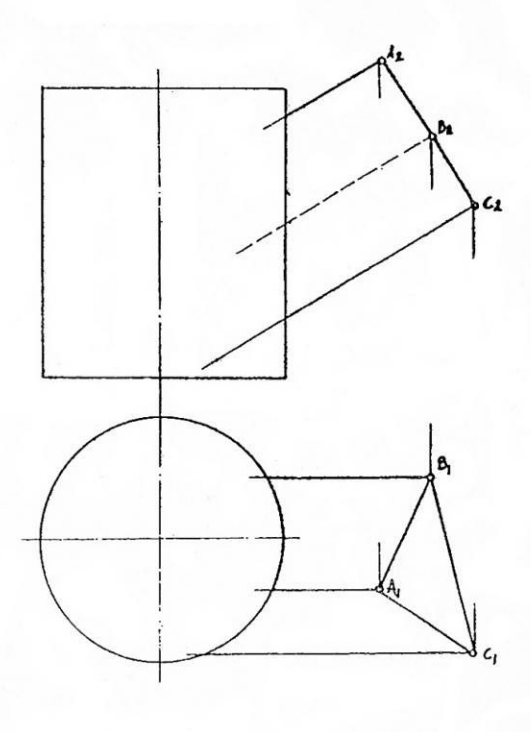

71) Построить линию пересечения поверхностей.

72) Построить линию пересечения поверхностей.

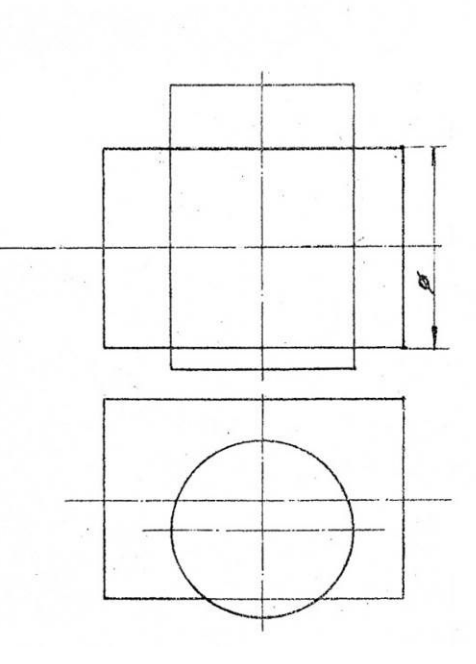

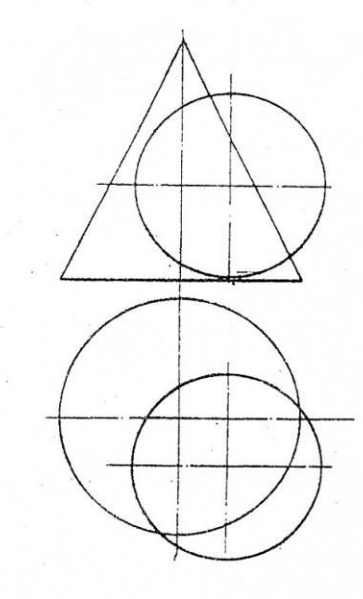

73) Дано: сфера и т. М(М1, М2). определить НВ расстояния от М до поверхности

74) Дано: двугранный угол АВС и АСР. Построить: бисекторную плоскость этого угла.

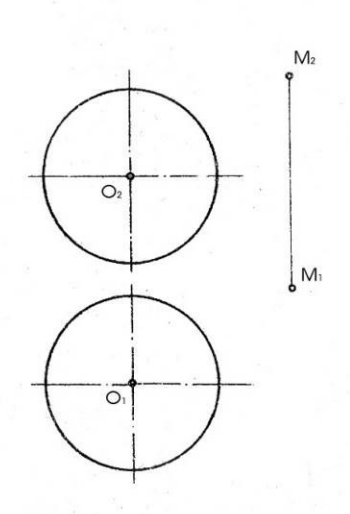

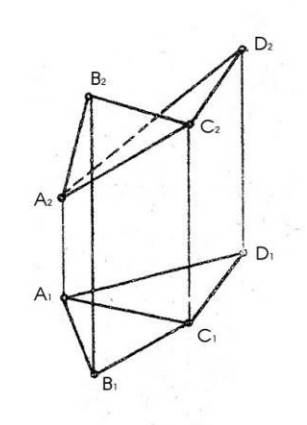

75) Дано: плоскость  $\Sigma$  ( $\Sigma$  2) и плоскость Г(ABC) Определить L между Σ и Γ.

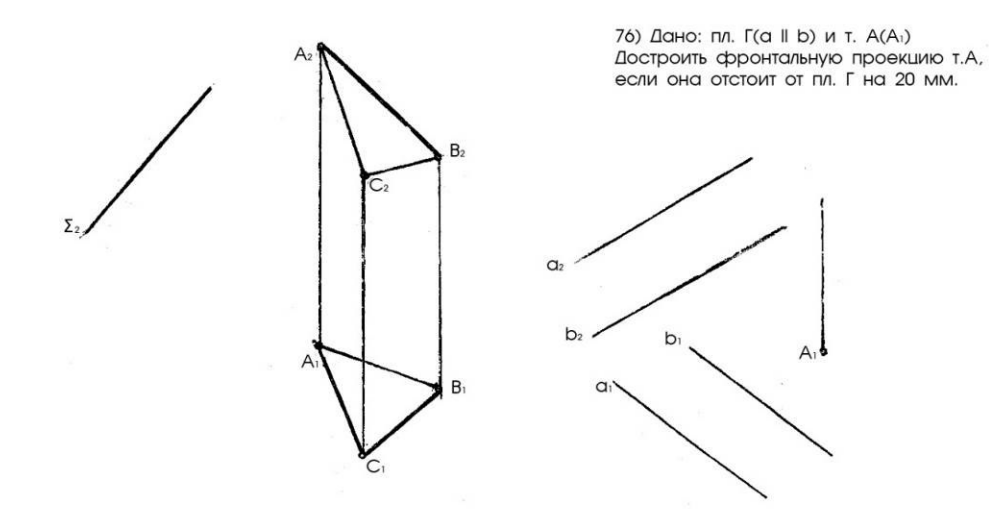

#### **Критерии оценки выполнения лабораторных и домашних работ**

#### *Отметка "Отлично"*

- 1. Высокая степень самостоятельности выполнения.
- 2. Соответствие стандартам ГОСТ.
- 3. Полнота выполнения (степень соответствия заданию).
- 4. Аккуратность выполнения графической части.

#### *Отметка "Хорошо"*

1, 2, 3 – аналогично отметке "Отлично".

4. Допущены 1-2 несущественные ошибки, исправленные по требованию преподавателя.

#### *Отметка "Удовлетворительно"*

1. Выполнение только основного материала, но не деталей.

2. Допущены ошибки, неточности в ответах и недостаточно правильные формулировки.

3. Ответ неполный, хотя и соответствует требуемой глубине, имеет нарушения логической последовательности.

#### *Отметка "Неудовлетворительно"*

1. Незнание или непонимание наиболее существенной части задания.

2. Не выполнена значительная часть задания, имеются существенные ошибки.

**Приложение 2** 

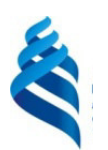

# МИНИСТЕРСТВО ОБРАЗОВАНИЯ И НАУКИ РОССИЙСКОЙ ФЕДЕРАЦИИ

Федеральное государственное автономное образовательное учреждение высшего образования

**«Дальневосточный федеральный университет»** 

(ДВФУ)

**ШКОЛА ЕСТЕСТВЕННЫХ НАУК** 

#### **ФОНД ОЦЕНОЧНЫХ СРЕДСТВ**

**по дисциплине «Инженерная графика»** 

#### **Направление подготовки 18.03.01 Химическая технология**

Профиль «Технологии химических и нефтеперерабатывающих производств»

# **Форма подготовки очная**

**Владивосток 2017** 

# Паспорт ФОС

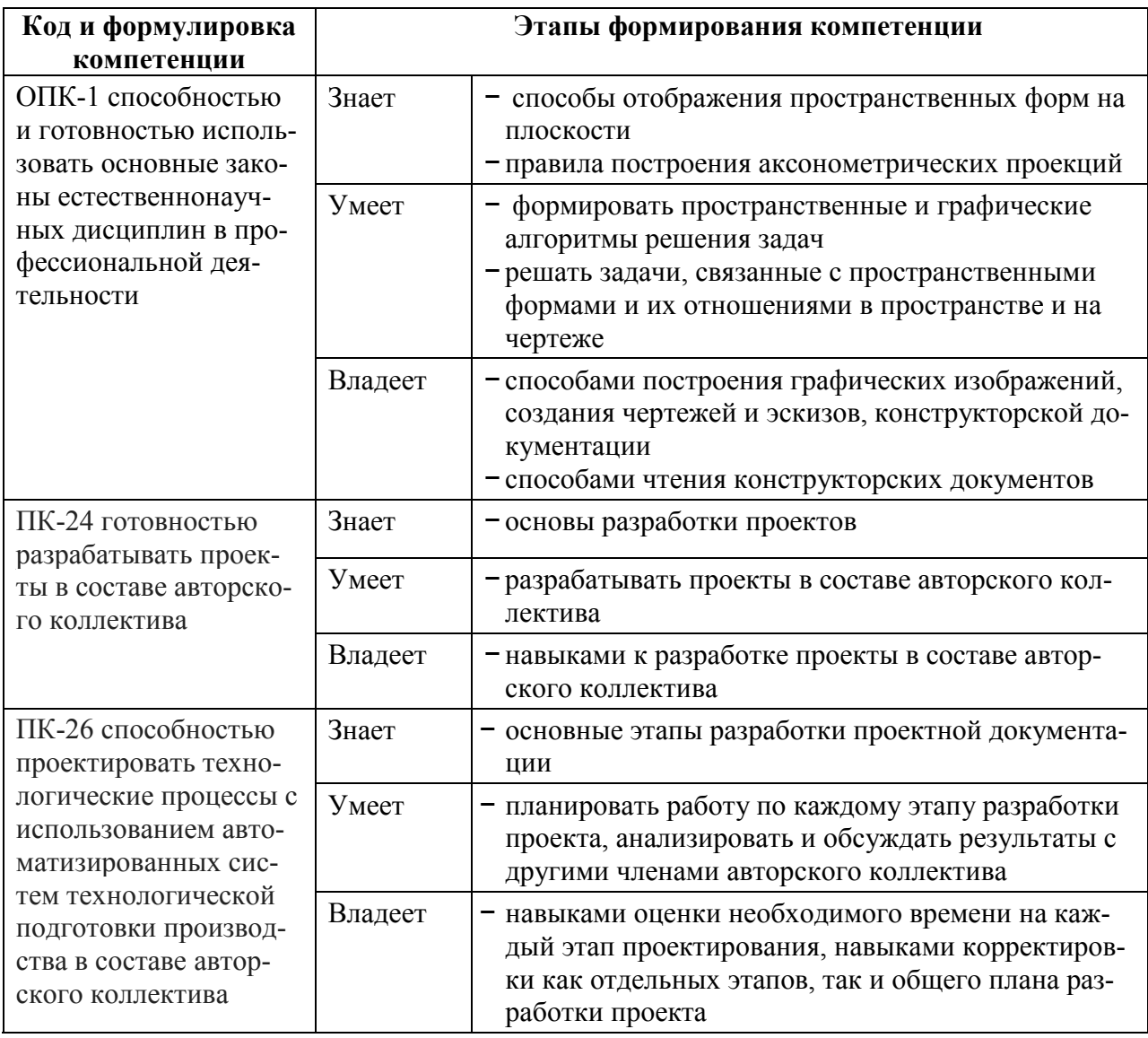

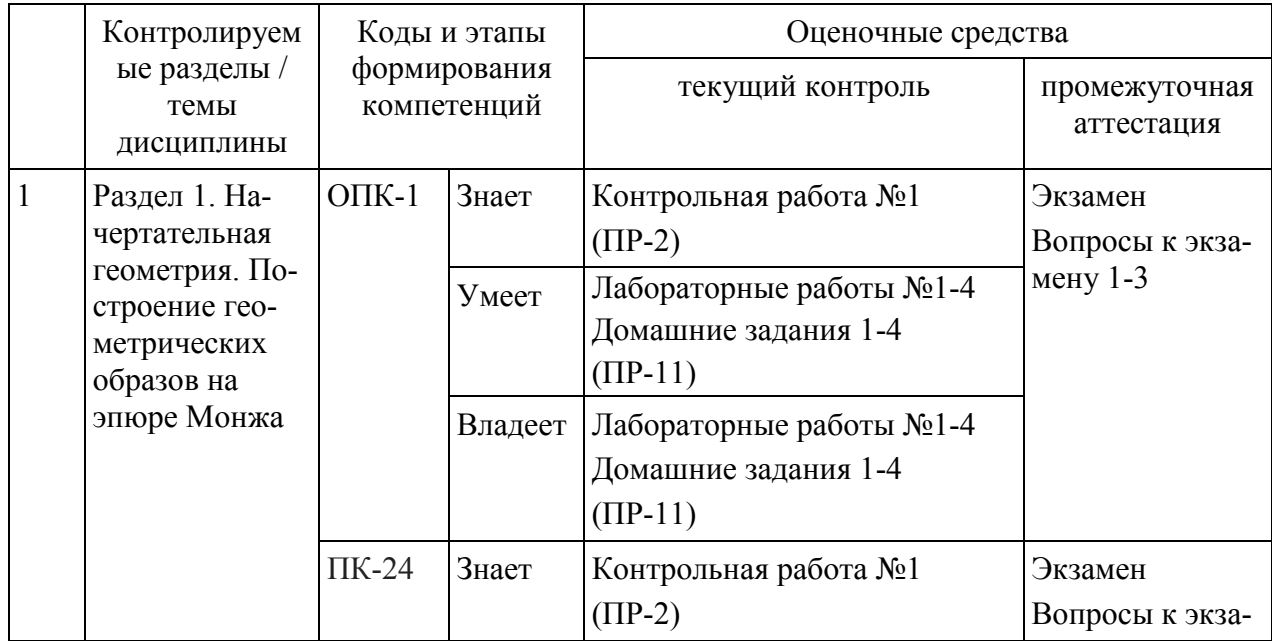

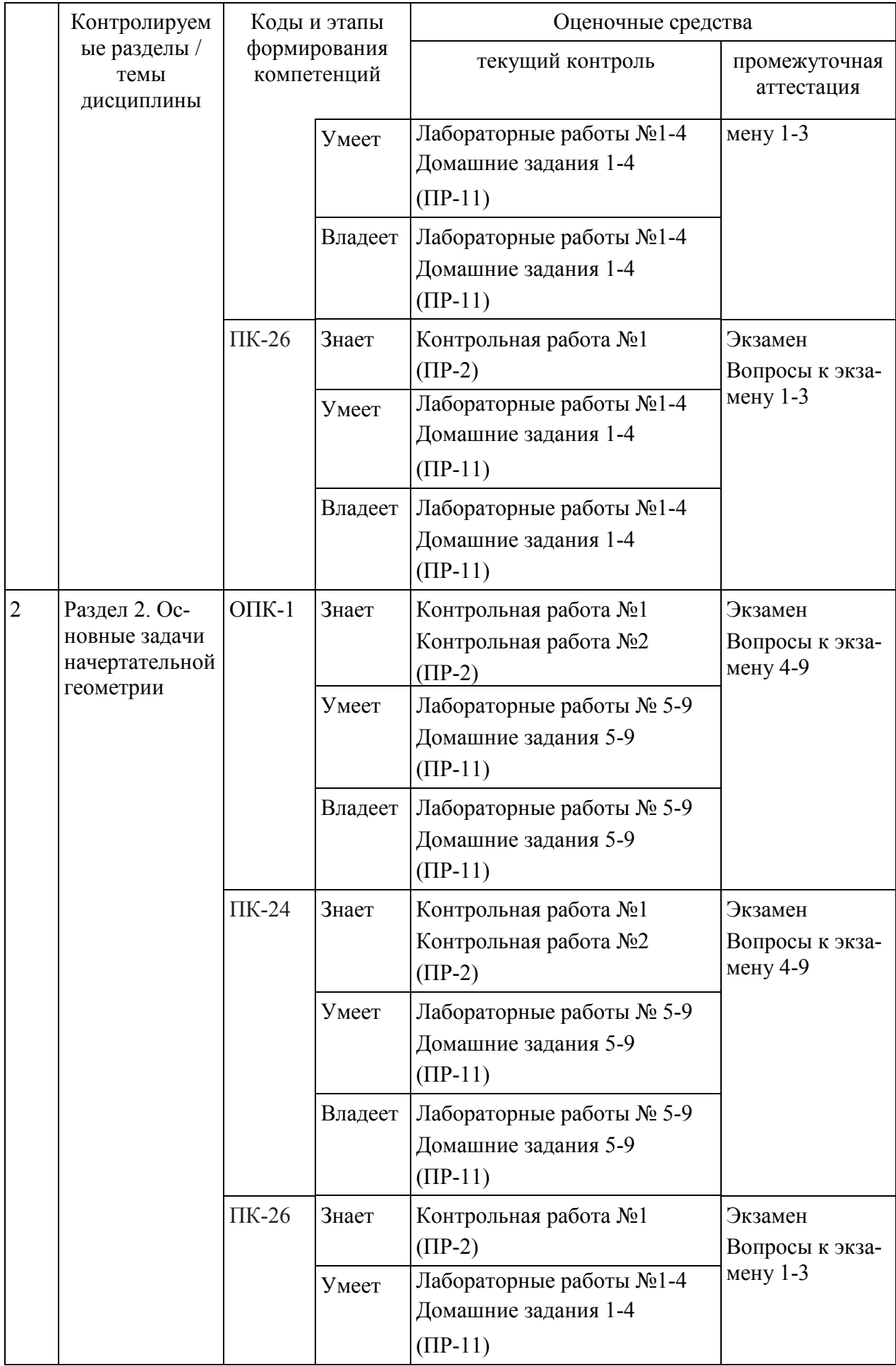

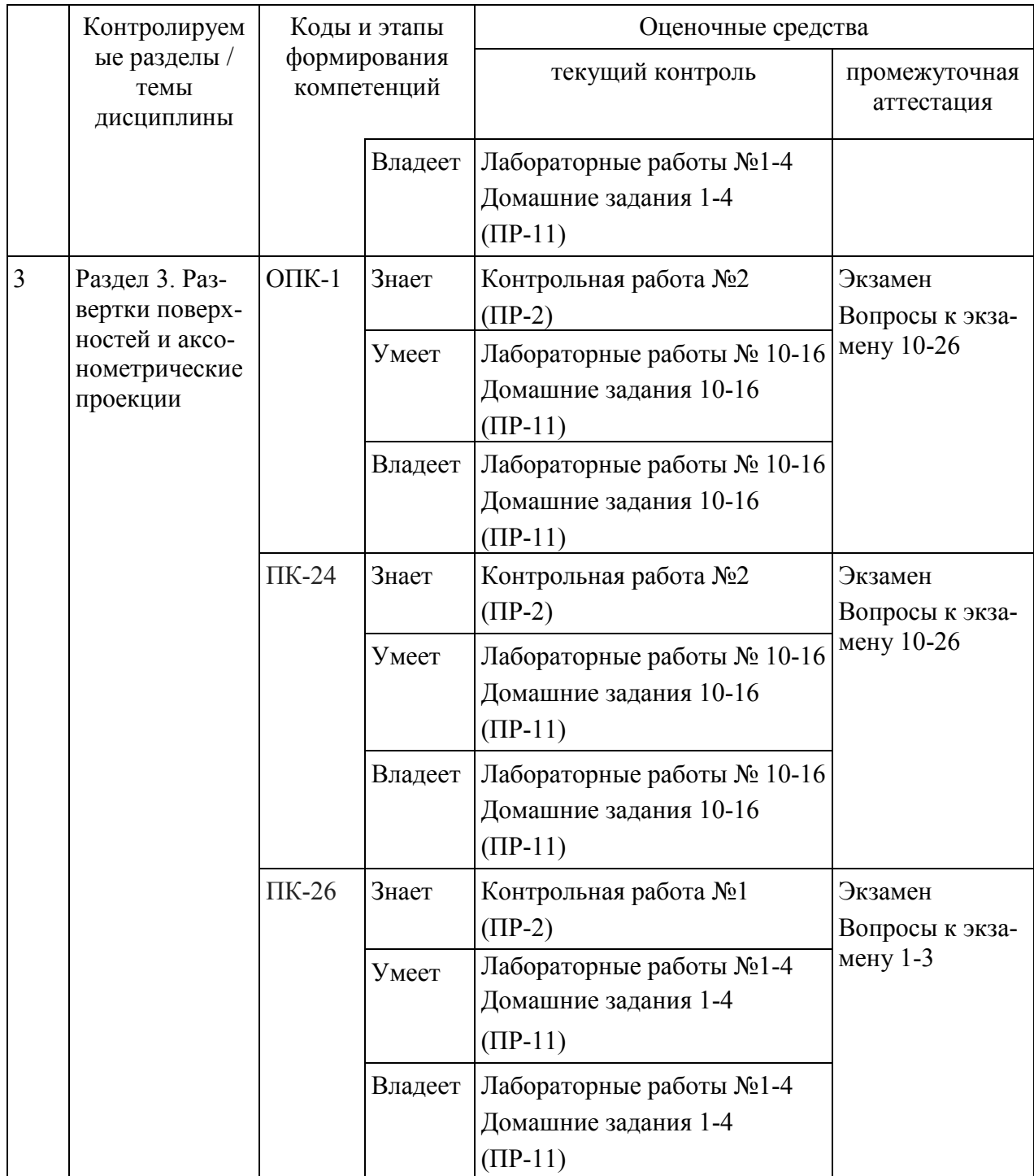

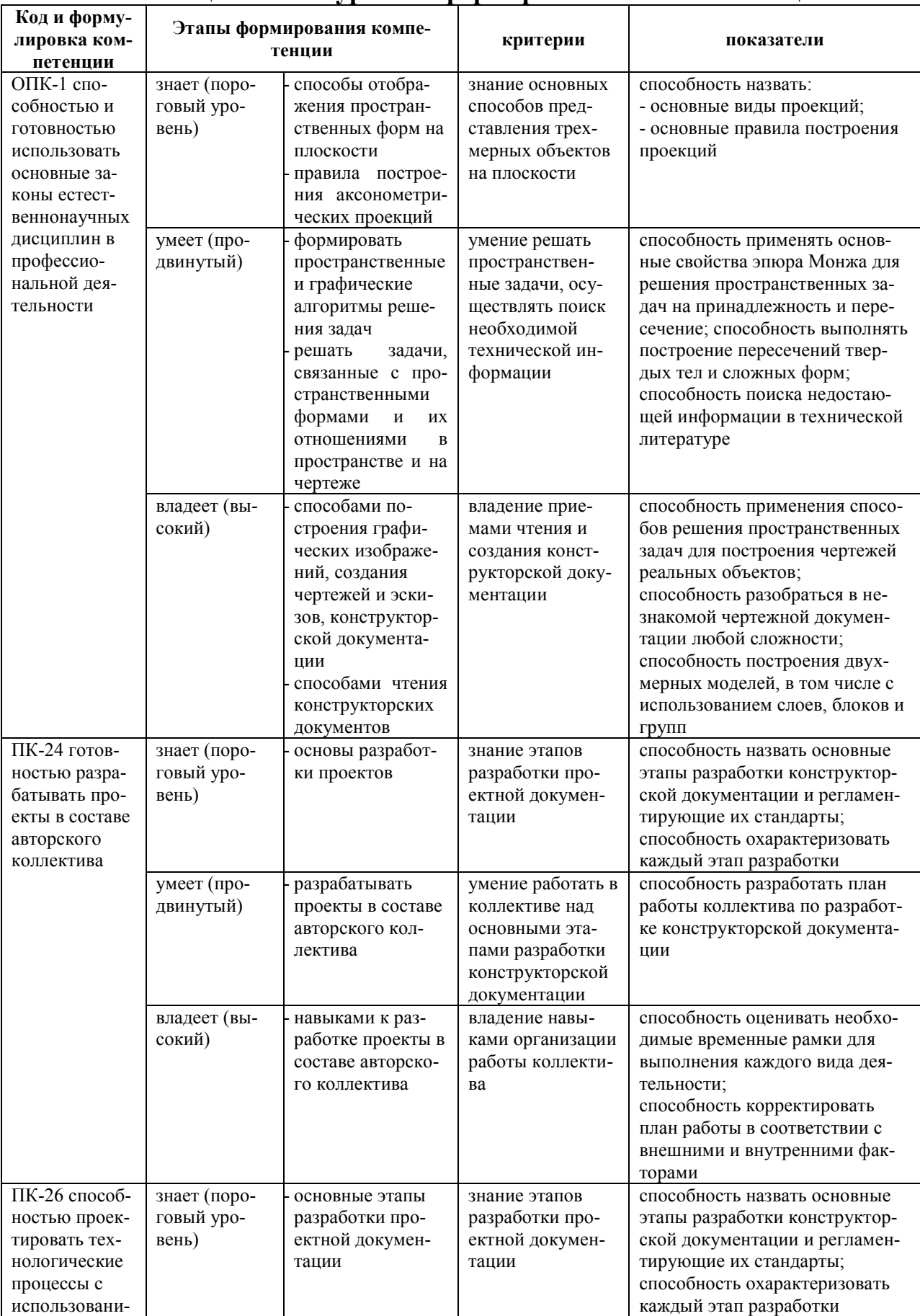

## Шкала оценивания уровня сформированности компетенций

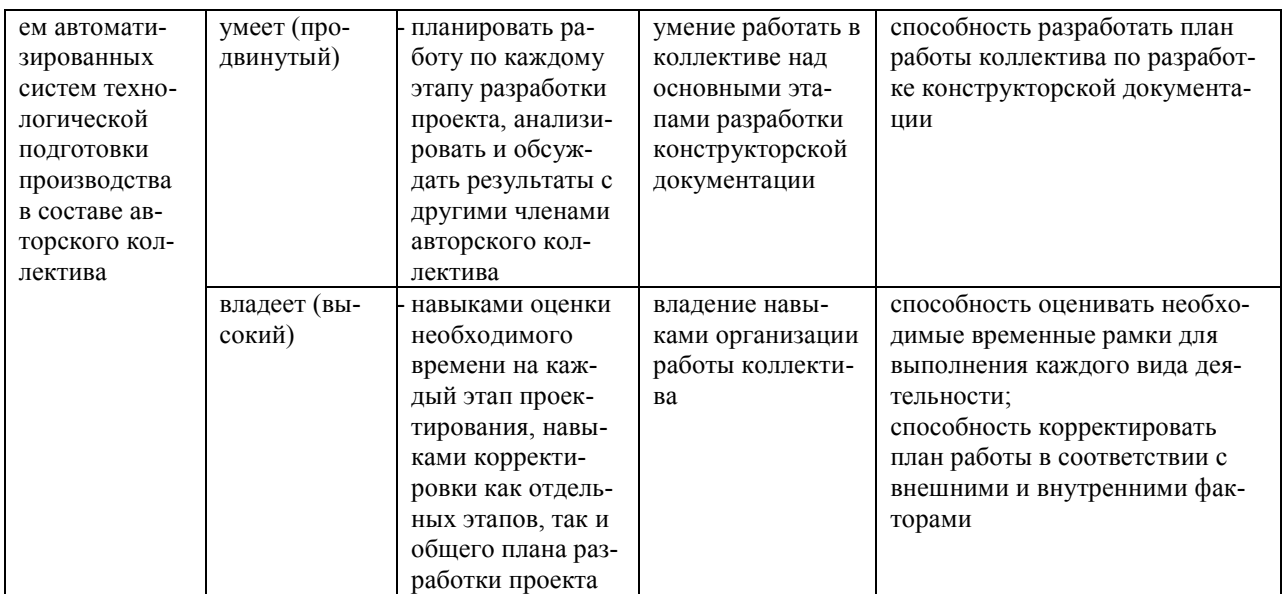

## Методические рекомендации, определяющие процедуры оценивания результатов освоения дисциплины

Промежуточная аттестация студентов. Промежуточная аттестация студентов по дисциплине «Инженерная графика» проводится в соответствии с локальными нормативными актами ДВФУ и является обязательной.

#### Оценочные средства для промежуточной аттестации

#### Вопросы к экзамену

1. Правила оформления чертежей в соответствии со стандартами ЕСКД.

2. Образование комплексного чертежа точки. Решение прямой и обратной задач проецирования.

3. Прямые и плоскости общего и частного положения. Понятие, определение, задание на чертеже, свойства проекций.

4. Преобразование комплексного чертежа. Дополнительная проекция прямой и плоскости. Алгоритм решения.

5. Поверхности. Образование, задание, изображение на чертеже. Классификация кинематических поверхностей. Определитель, характерные линии поверхностей.

6. Позиционные задачи (ПЗ). Определение, классификация. Общий метод решения. ПЗ на принадлежность. Алгоритм решения.

7. ПЗ на пересечение прямых, плоскостей между собой и с поверхностью. Частные случаи, когда геометрический образ занимает проецирующее положение. Алгоритм решения.

8. ПЗ на пересечение двух поверхностей между собой. Частные случаи, когда поверхность занимает проецирующее положение. Алгоритм решения.

9. Особые случаи пересечения поверхностей. Соосные поверхности. Теорема Монжа.

10. Развертки поверхностей. Определение, способы построения разверток поверхностей. Развертывание цилиндрической и призматической поверхностей методом нормального сечения

11. Развертывание пирамидальной и конической поверхностей методом триангуляции.

12. Прямоугольная изометрическая проекция: коэффициент искажения, положение осей, примеры построения окружности в изометрии.

13. Проекционное черчение. Основные положения. Изображения: виды. Классификация видов, определение, расположение, обозначение, примеры. Параметризация и нанесение размеров на эскизе детали в соответствии со стандартами ЕСКД.

14. Проекционное черчение. Изображения: разрезы. Определение, назначение разрезов. Классификация, обозначение разрезов. Условности и упрощения, применяемые при выполнении разрезов.

15. Проекционное черчение. Изображения: сечения. Определение, назначение сечения. Классификация, обозначение сечений. Условности и упрощения, применяемые при выполнении сечений.

16. Резьба. Образование, определение, классификация, основные элементы резьбы. Правила изображения резьбы на стержне, в отверстии, в соединении и нанесения ее обозначений на чертежах.

17. Основные параметры, условные изображения и обозначения наиболее часто встречающихся типов резьбы. Технологические элементы резьбы: понятия, определения, изображение на чертежах.

18. Изделия и их составные части. Виды конструкторских документов (КД) и стадии проектирования. Общие правила выполнения и оформления.

19. Сборочный чертеж. Определение, содержание, требования, предъявляемые к сборочному чертежу.

20. Спецификация. Определение, содержание, разделы и графы, порядок ее заполнения.

21. Соединения деталей. Разъемные, неразъемные, подвижные, неподвижные. Классификация.

22. Разъемные соединения. Определение, назначение. Резьбовые соединения. Определение, назначение, классификация.

23. Неразъемные соединения деталей. Определение. Назначение. Соединение деталей сваркой, пайкой, склеиванием. ГОСТ 2. 312-68, ГОСТ 2. 313- 68. Основные понятия, условное изображение и обозначение на чертеже.

24. Чтение и деталирование чертежа общего вида. Рекомендуемый порядок деталирования.

25. Требования, предъявляемые к рабочим чертежам деталей, ГОСТ 2. 109-73. Условности и упрощения, применяемые при выполнении рабочих чертежей.

26. Нанесение размеров при выполнении рабочих чертежей деталей. ГОСТ 2. 307-68. Последовательность, размерные базы, правила нанесения размеров.

#### **Критерии оценки к экзамену**

#### **Отметка** "**Отлично**"

1. Дан полный и правильный ответ на основе самостоятельно изученного материала и проведенных ранее лабораторных и практических работ.

2. Материал понят и изучен.

3. Материал изложен в определенной логической последовательности, литературным языком.

4. Ответ самостоятельный.

#### **Отметка** "**Хорошо**"

1, 2, 3 – аналогично отметке "Отлично".

4. Допущены 2-3 несущественные ошибки, исправленные по требованию преподавателя, наблюдалась "шероховатость" в изложении материала.

#### **Отметка "Удовлетворительно"**

1. Учебный материал, в основном, изложен полно, но при этом допущены 1-2 существенные ошибки.

2. Ответ неполный, хотя и соответствует требуемой глубине, построен несвязно.

#### **Отметка** "**Неудовлетворительно**"

1. Незнание или непонимание большей или наиболее существенной части учебного материала.

2. Допущены существенные ошибки, которые не исправляются после уточняющих вопросов, материал изложен несвязно.

#### **Пример экзаменационного билета**

#### **Билет №1**

Задание 1

Особые случаи пересечения поверхностей. Соосные поверхности. Теорема Монжа.

Задание 2

Чтение и деталирование чертежа общего вида. Рекомендуемый порядок деталирования.

Задание 3 Практическое задание.

## **Критерии оценки экзаменационных билетов**

## **Отметка** "**Отлично**"

1. Дан полный и правильный ответ на основе самостоятельно изученного материала и проведенных ранее лабораторных и практических работ.

2. Материал понят и изучен.

3. Материал изложен в определенной логической последовательности, литературным языком.

4. Ответ самостоятельный.

## **Отметка** "**Хорошо**"

1, 2, 3 – аналогично отметке "Отлично".

4. Допущены 2-3 несущественные ошибки, исправленные по требованию преподавателя, наблюдалась "шероховатость" в изложении материала.

## **Отметка "Удовлетворительно"**

1. Учебный материал, в основном, изложен полно, но при этом допущены 1-2 существенные ошибки.

2. Ответ неполный, хотя и соответствует требуемой глубине, построен несвязно.

## **Отметка** "**Неудовлетворительно**"

1. Незнание или непонимание большей или наиболее существенной части учебного материала.

2. Допущены существенные ошибки, которые не исправляются после уточняющих вопросов, материал изложен несвязно.

#### **Оценочные средства для текущей аттестации**

Текущая аттестация студентов по дисциплине «Инженерная графика» проводится в соответствии с локальными нормативными актами ДВФУ и является обязательной.

Текущая аттестация по дисциплине «Инженерная графика» проводится в форме контрольных мероприятий по оцениванию фактических результатов обучения студентов и осуществляется преподавателем.

#### **Пример тестового задания контрольной работы**

Укажите один правильный вариант ответа

1. Проецирование называют ортогональным, если проецирующие лучи…

- а) проходят под острым углом к плоскости проекций
- б) не параллельны между собой
- в) перпендикулярны плоскости проекций
- г) проходят через одну точку

2. Плоскость, на которой получают изображение геометрического объекта, назвают…

- а) плоскостью отображений
- б) плоскостью изображений
- в) плоскостью проекций
- г) плоскостью чертежа

#### **Критерии оценки тестирования**

Из списка вопросов студенту выдается случайным образом 20 вопросов. Оценивание проводится по двадцатибалльной шкале.

Тест включает 20 заданий, максимальная оценка по тесту – 20.

В рамках контроля уровня усвоения знаний по дисциплине допускается результат тестирования, не ниже 11 баллов.

# Образец заданий для проверки сформированности компетенций

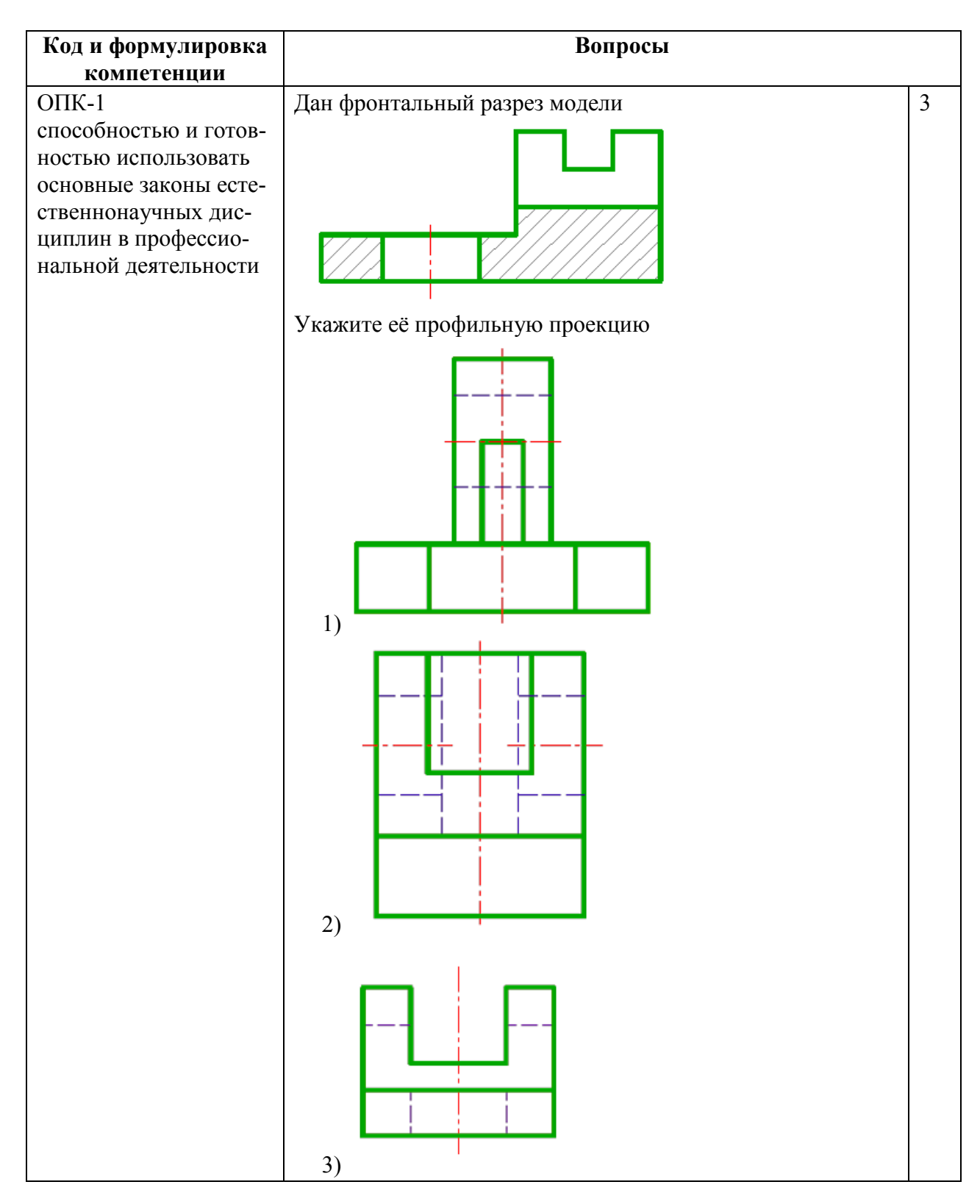

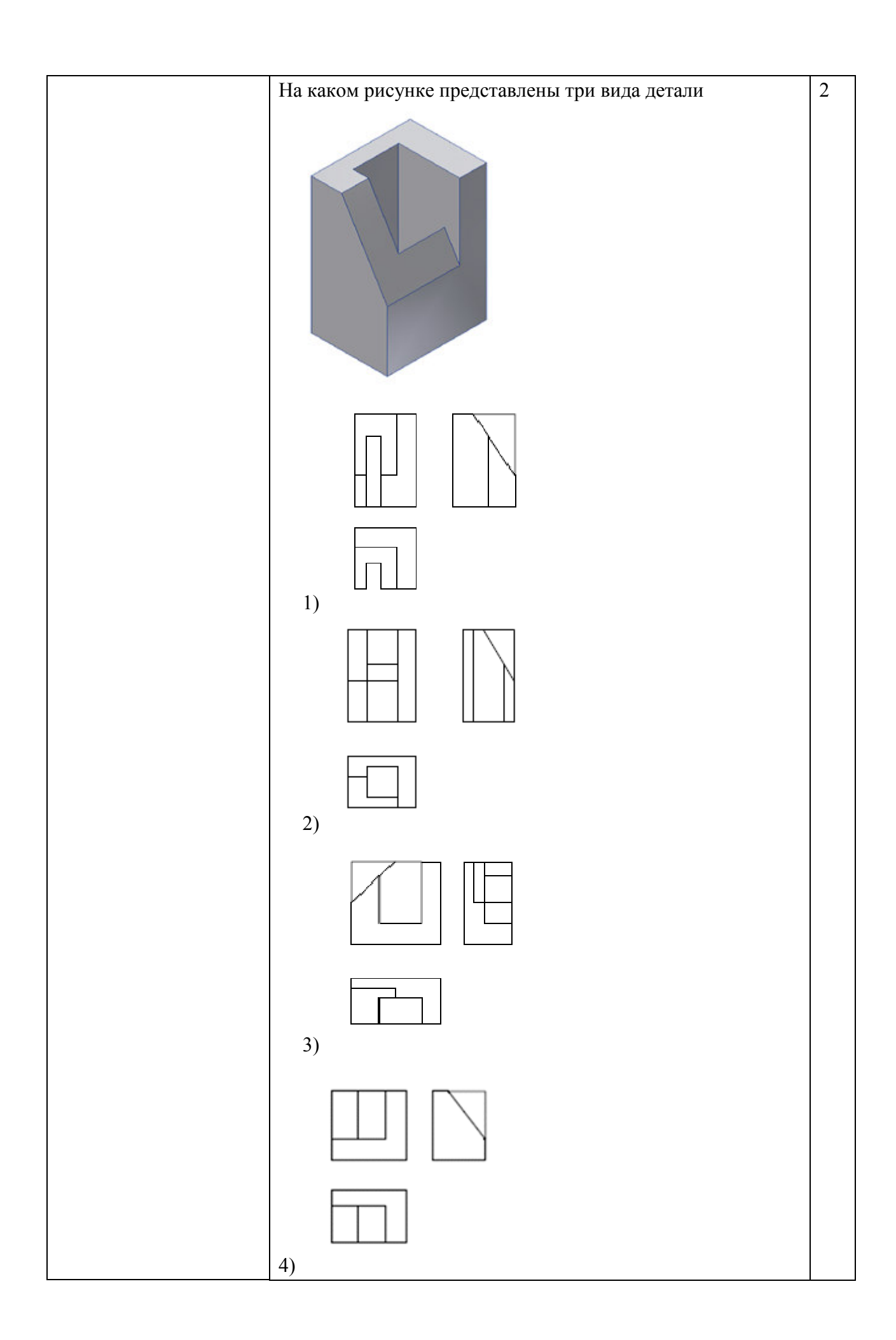

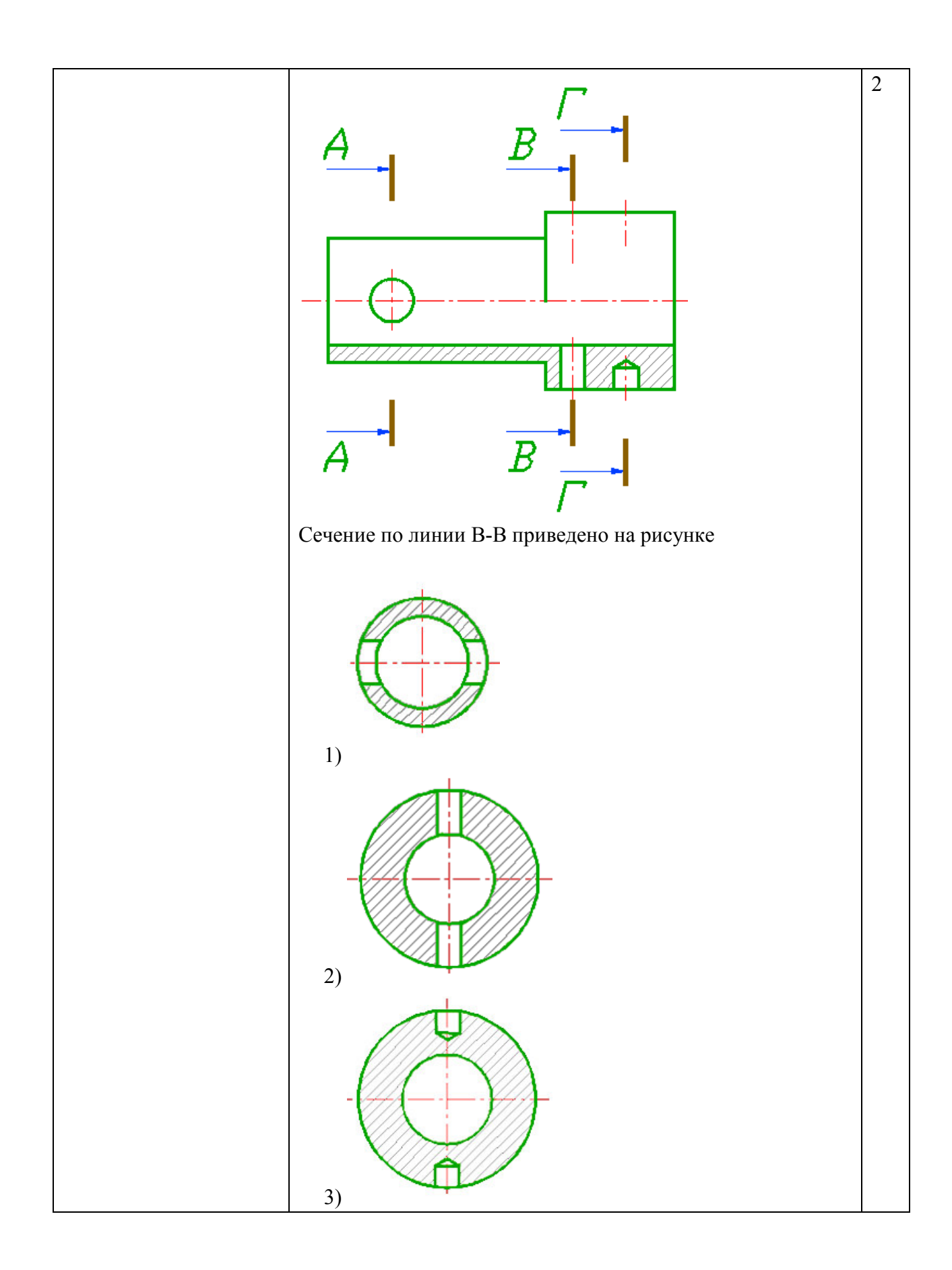

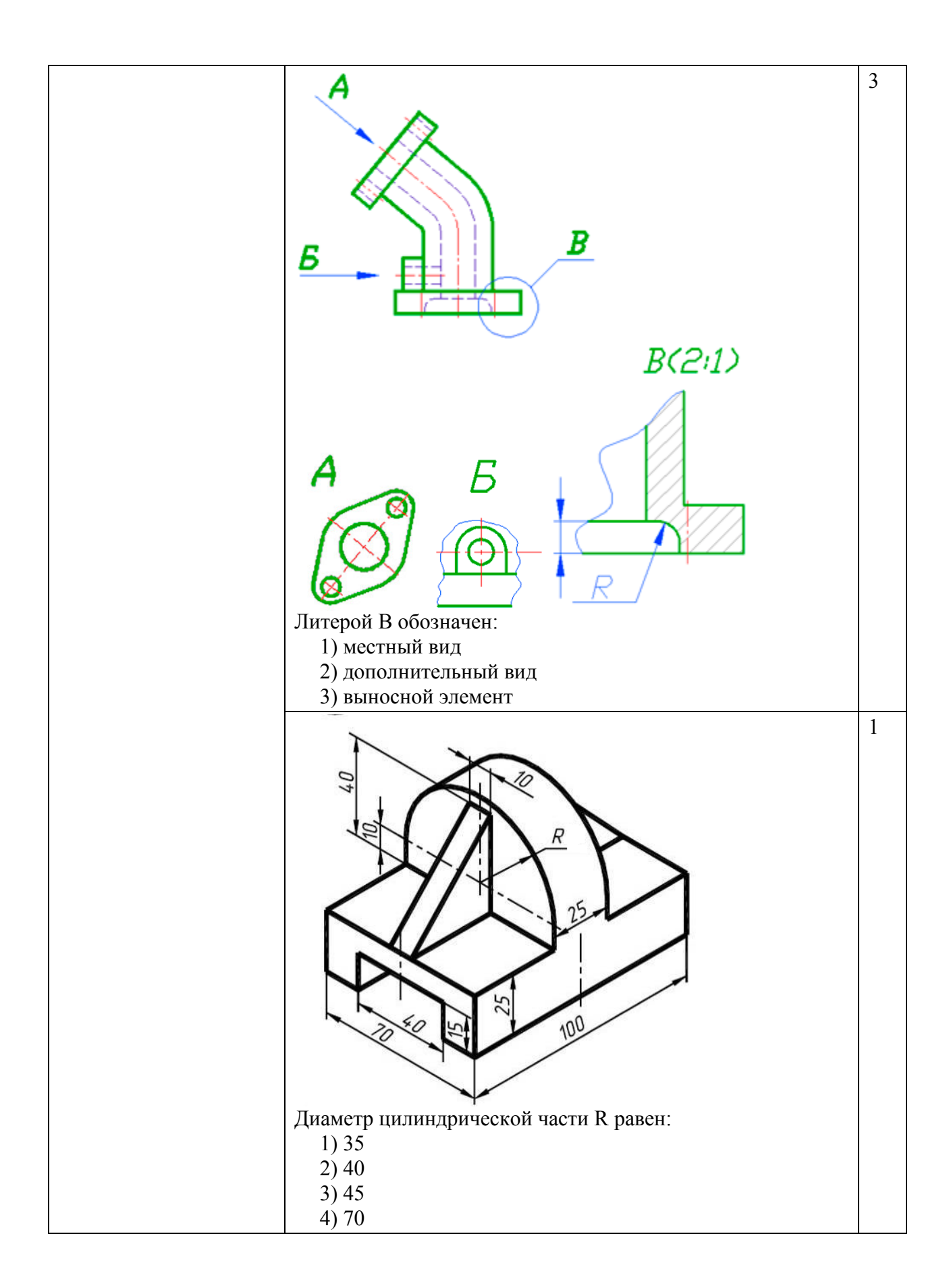

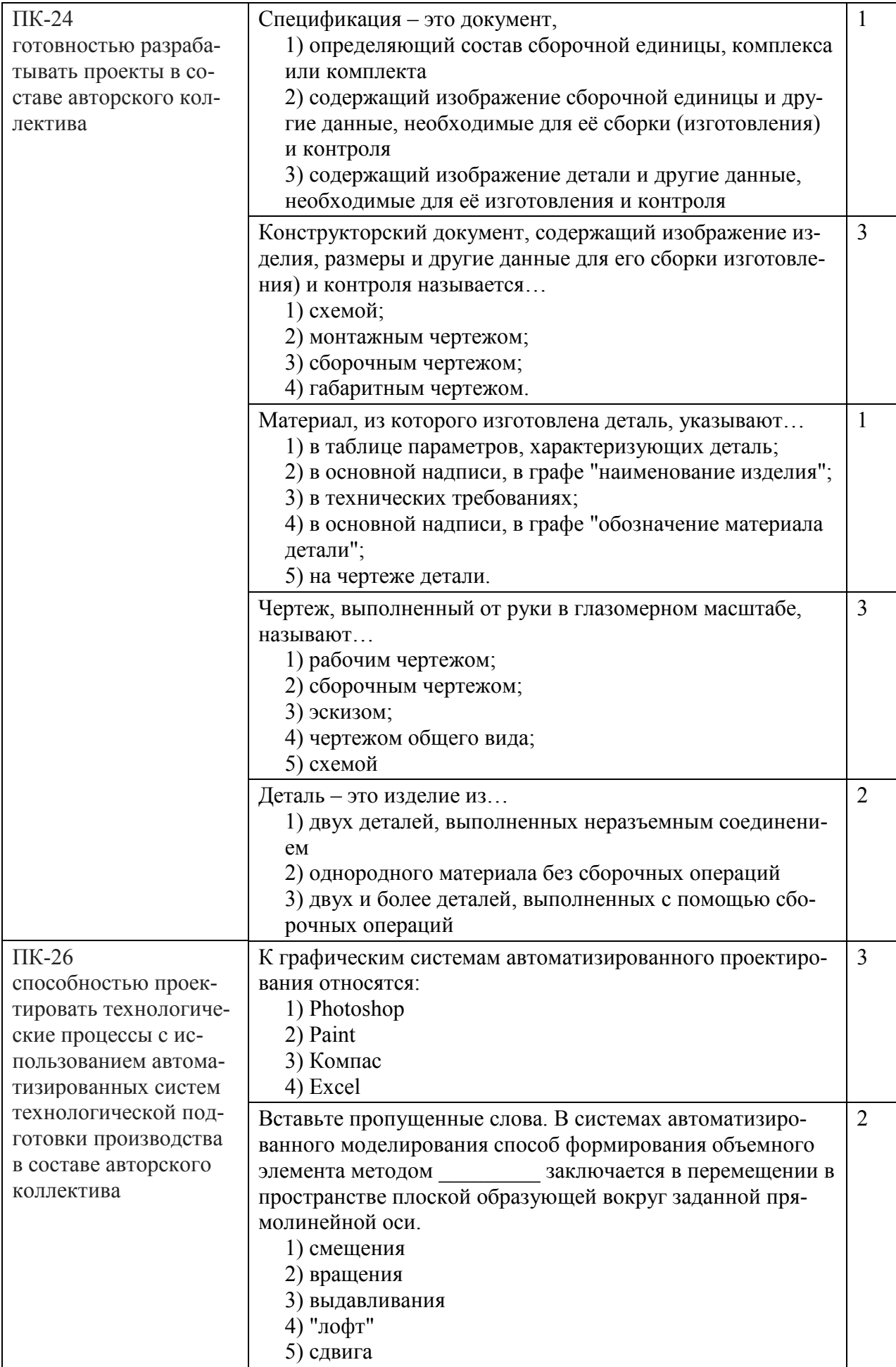

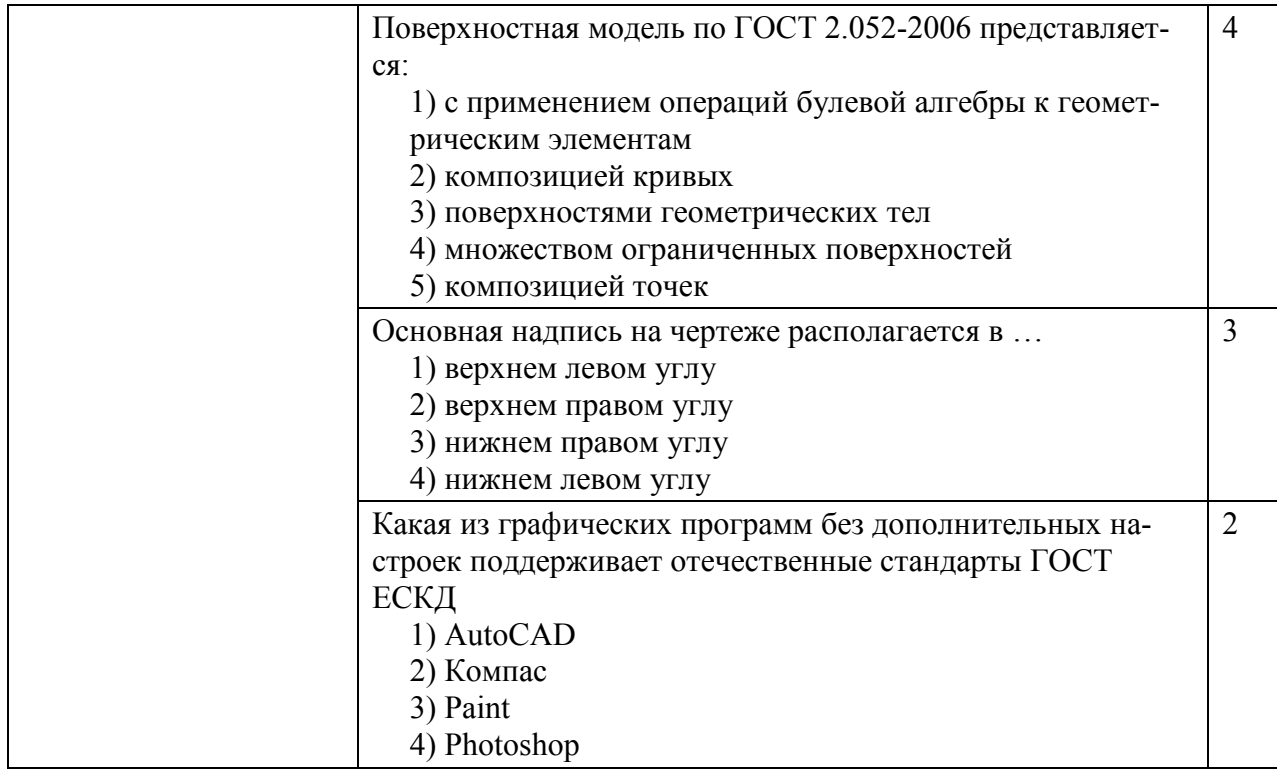